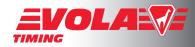

# <Jumping PRO> Technical Reference Manual.

| Downloading <jumping pro=""> from www.vola.fr</jumping> | Page 2  |
|---------------------------------------------------------|---------|
| Installation Process on your computer                   | Page 5  |
| Launching < Jumping PRO>                                | Page 8  |
| Checking the Timing device connection                   | Page 9  |
| Checking the dongle protection key                      | Page 11 |
| Opening a competition                                   | Page 12 |
| Managing the horses of the competition                  | Page 14 |
| Managing the riders of the competition                  | Page 19 |
| Editing lists such as Horse list                        | Page 20 |
| Opening an event                                        | Page 24 |
| Entering into the Timing area                           | Page 26 |
| Create and edit Start List of an event                  | Page 27 |
| Entering into the Timing section                        | Page 30 |
| Editing results                                         | Page 36 |

These are the step-by-step instructions to download, install and use VOLA softwares for timing races. If you follow the instructions and still have technical difficulties running the program, please contact your informatic specialists first. If you believe that there is something wrong with this file, please let us know at the following adress : vola@vola.fr. Thank you.

It is recommended you read these instructions completely and close all software applications before starting this installation process. The instructions are divided into several sections that you can find above.

| Jumping-Pro-Doc-En<br>Doc version 3.1.A<br>12/09/2012 | VOLA RACING<br>37 avenue de Saint-Martin F-74190 PASSY FRANCE<br>www.vola.fr timing@vola.fr | Page 1 / 37 |
|-------------------------------------------------------|---------------------------------------------------------------------------------------------|-------------|
|-------------------------------------------------------|---------------------------------------------------------------------------------------------|-------------|

<u>Step 1:</u> Connect yourself to internet and go on www.vola.fr Then, click on the picture to access to «VOLA Timing»

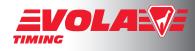

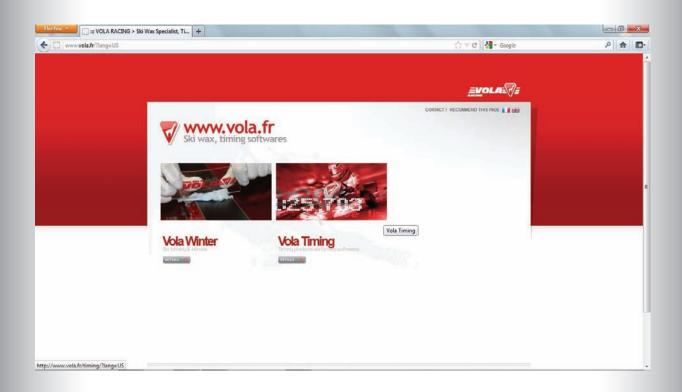

<u>Step 2 :</u> Select the software you want to download by clicking on its name.

| 😳 📰 Vola Timing: Timing products and tim 🕇                                                                                                    |                                                                                                    |                                  |      |
|----------------------------------------------------------------------------------------------------|----------------------------------------------------------------------------------------------------|----------------------------------|------|
| ] www. <b>vola.fr</b> /timing/flang=U5                                                                                                    |                                                                                                    |                                  | ۵ (۹ |
| VOLA RACINO                                                                                                    | WINTER TIMING                                                                                                    | <u>=v</u> ola=                   |      |
| TAG HEUER MYLAPS                                                                                                    | PRODUCTS SOFTWARES SERVICES                                                                                                    | CONTINCT   RECOMMEND THIS PADE . |      |
| Timing softwares<br>transponders, en                                                                                                    | ducts and timing softwares<br>display boards, timing systems, photocells,<br>for and discover the products you need.<br>will who developed especially timing software which go with all reser,<br>an events. | 25,704                           |      |
| Produces<br>Main Triving<br>Process<br>Process<br>Process<br>Canada presima<br>Canada presima<br>Canad | Softwares<br>Visit Tring<br>Hapots Pro<br>Crait Re<br>Units<br>Ray As<br>Sport-timing-software Jumping Pro                                                                                                   | PREV 1 2 3 9 NET                 |      |
| Live Sid Pro<br>Discover our new softw<br>www.la.fr/timing/jumping-pro/?lang=U: Triming is nearyynae                                                                                                    |                                                                                                    | -                                |      |

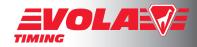

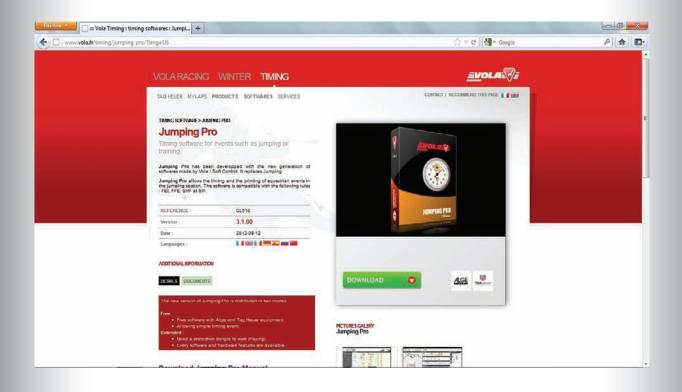

<u>Step 4</u>: «Login» by entering your email and password. If you don't have a login, register yourself by clicking on the «register» button and follow the instructions.

| ] www.vola.fr/download-software/soft_215787lang=US                                                                                                    | (ĵ ∓ C   M - Google | ۹ |
|----------------------------------------------------------------------------------------------------|---------------------|---|
| VOLATIMING                                                                                                    | <u>=</u> Vola       |   |
| THEIC SOFTWARE > JARVIEC FRC   Subject Software > JARVIEC FRC   Subject Software for events such as jumping   Testing   Testing |                     |   |

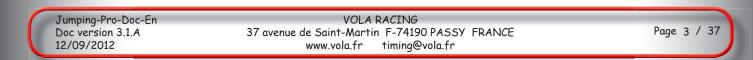

<u>Step 5</u>: As soon as you are logged in, the buttons "TagHeuer" and "Alge" are activated. Click on the button corresponding to the brand of your timing devices.

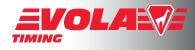

Note: "TagHeuer" and "Alge" software has the same functionalities in version <Extended>.

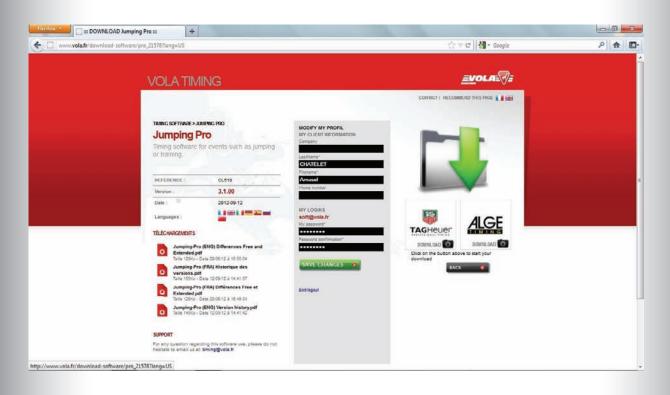

<u>Step 6</u>: Let the computer download the software. Then, the file will be available, click on it.

| www.vola.fr/download-software/pro_21578?lang=US                                      |                                                                                                    | ☆ ▼ C        | ₽ |
|--------------------------------------------------------------------------------------|----------------------------------------------------------------------------------------------------|--------------|---|
| _VOLA TIMING                                                                         |                                                                                                    |              |   |
| TIMIC SOFTWARE SUMMING OF<br>Jumping Pro<br>Timing software for even<br>or training. | MODIFY MY PROFIL<br>MY CLIENT INFORMATION<br>Careany                                                                                                    |              |   |
| Version: 3<br>Date: 2                                                                | LS10<br>1.00<br>1.00<br>1.00<br>1.00<br>1.00<br>Temps restant indéterminé — 2,5 sur \$4 Mo (0) octr<br>Temps restant indéterminé — 2,5 sur \$4 Mo (0) octr<br>1.2 / 6 / 6 / 6 | etu's) Pause |   |
| Taile 12856 - Date 28:06<br>Jumping-Pro (EHO) Ve<br>Taile 14566 - Date 12:09         |                                                                                                    | Rechercher   |   |
| SUPPORT<br>For any question regarding this s<br>heatnes to email up at timinggy      | ofinare use, please do not                                                                                                    |              |   |

<u>Step 7:</u> The application for installing the software will be open and it will show the following window. Continue the process.

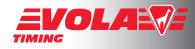

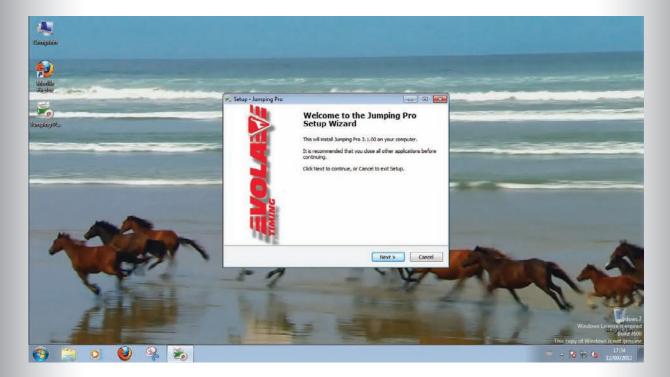

<u>Step 8</u>: Read carefully the licence contract and accept it. Then, click on «Next».

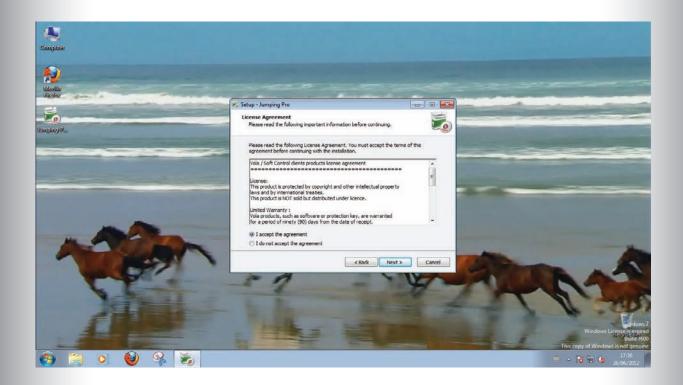

| 1 | Jumping-Pro-Doc-En | VOLA RACING                                    |      |
|---|--------------------|------------------------------------------------|------|
|   | Doc version 3.1.A  | 37 avenue de Saint-Martin F-74190 PASSY FRANCE | Page |
|   | 12/09/2012         | www.vola.fr timing@vola.fr                     |      |

<u>Step 9:</u> The computer will automatically offer you to install the software in the folder C:\JumpingPro. Click on «Next» if you agree or specify another directory if you want to install the folder somewhere else.

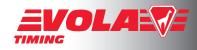

| Companie                         |                                                                                                    |   |                                                                                                    |
|----------------------------------|----------------------------------------------------------------------------------------------------|---|----------------------------------------------------------------------------------------------------|
|                                  |                                                                                                    |   |                                                                                                    |
| 12 million and the second second | Setup - Jumping Pro                                                                                                    | × | And the Party of the Party of t |
| Heingslag) He                    | Select Destination Location Where should Jumping Pro be installed?                                                                                 |   |                                                                                                    |
|                                  | Setup will install Jumping Pro Into the following folder.<br>To continue, dick Next. If you would like to select a different folder, click browse. |   |                                                                                                    |
| ASIAN                            | At least 19.2 MS of free disk space is required.                                                                                                   |   |                                                                                                    |
| X                                |                                                                                                    | 5 | Windows Liesens a emped<br>Biold MOS<br>This copy of Windows Liesens a control<br>Biold MOS                                                                                                    |
| 😗 🗒 ol 🔮 😵 😹                     |                                                                                                    |   | - No 10 10 17:36<br>26/06/2012                                                                                                    |

<u>Step 10</u>: The install application offers you to put a shortcut on your computer's desktop. Choose to do it or not and click on «Next».

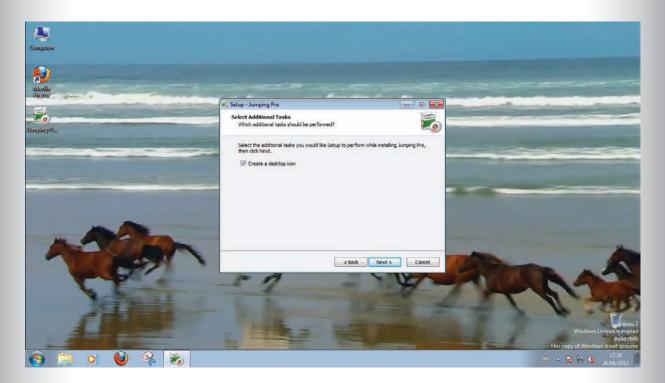

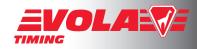

<u>Step 11:</u> The install application is summarizing your installation request. If you agree, just click on «Install». If not, go backward and configure the installation as you want.

| Campaier                                                                                                    |                                                                                                    |                                                                                                    |
|----------------------------------------------------------------------------------------------------|----------------------------------------------------------------------------------------------------|----------------------------------------------------------------------------------------------------|
| Modilie<br>Bickor                                                                                                    | and the second second s | the second second second second second second second second second second second second second second second s  |
| and the second second se | 🐔 Setup - Jumping Pro 👘 💼 🖬                                                                                                    | the second second second second second second second second second second second second second second second se |
| lampingi#_                                                                                                    | Ready to Install Setup is now ready to begin installing Jumping Pro on your computer.                                                                                                    |                                                                                                    |
|                                                                                                    | Click Install to continue with the installation, or click Back if you want to review or<br>change any settings.                                                                                                    |                                                                                                    |
| -                                                                                                    | Destention leades<br>Critiumpinghre<br>Additional leades<br>Create a desktop icon                                                                                                    |                                                                                                    |
| 1 Contraction                                                                                                    | < Back Instal Cancel                                                                                                    | A ADDRA                                                                                                    |
| 200                                                                                                    | MAL AND                                                                                                    | Window License y open<br>Dent Koo<br>This copy of Window is not grouing                                         |
| 🚱 📋 O 🔮 😪 👼                                                                                                    |                                                                                                    | - 😼 🔁 🌆 17:37<br>26/06/2012                                                                                     |

<u>Step 12</u>: The installation process is now completed. Click on «Finish» to conclude the operation. The shortcut for <Jumping-Pro> will then be on your desktop.

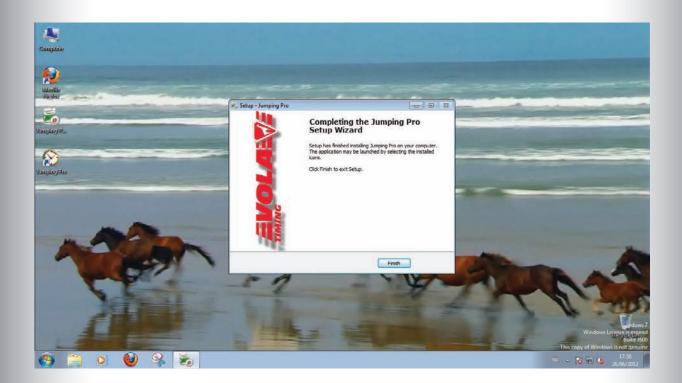

| ( | Jumping-Pro-Doc-En<br>Doc version 3.1.A | VOLA RACING<br>37 avenue de Saint-Martin F-74190 PASSY FRANCE | Page 7 / 3 |
|---|-----------------------------------------|---------------------------------------------------------------|------------|
|   | 12/09/2012                              | www.vola.fr timing@vola.fr                                    |            |

#### Step 13 :

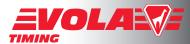

Extended Version: If you have purchased a licence key for <Jumping-Pro> <Extended>, a USB software protection key should have been shipped to you.

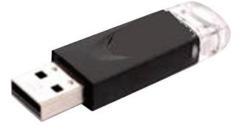

If this is the case, plug it now into a USB port of your computer.

#### Step 14 :

Click on the shortcut for <Jumping-Pro> to start the software. If you have plugged no protection key, it will run in <Free> mode. This mode is adapted to simple kind of races : access to timing devices and scoreboards is restricted according to current software agreement, data management limited (limited infos on riders and horses, no filter, exports limited to pdf format, no data sending to <Video-Jumping-Pro> and <Live-Jumping-Pro>).

If you have plugged a protection key, the <Extended> mode will run as below :

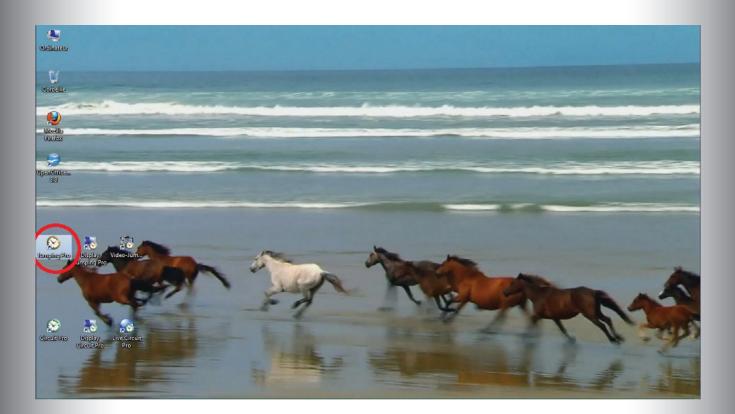

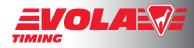

#### <u>Step 15:</u> Choose the language you want to use.

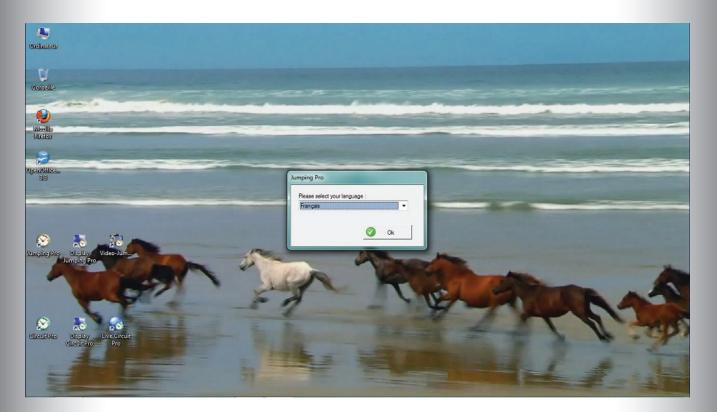

<u>Step 16</u>: The software has now been launched. Go on «Local configuration» and choose «Timer» to check if your timing device is well recognized.

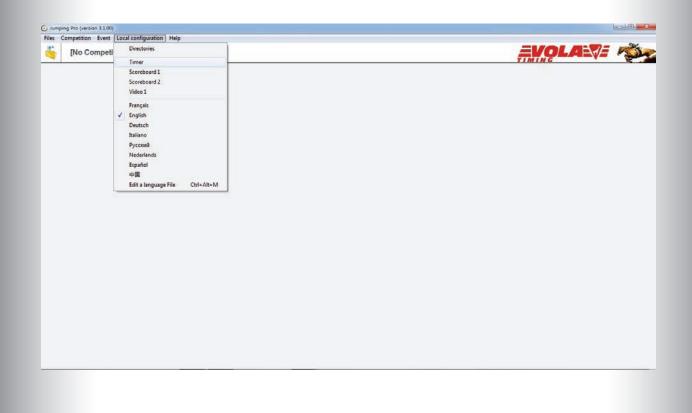

<u>Step 17</u>: Choose your timing device in the list.

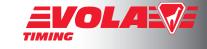

X

🕜 Ok

TAG Heuer and ALGE timing devices work directly with VOLA software in <Free> mode.

For the other timing brands, you must run software in <Extended> mode. For that, you have to purchase a dongle which will unlock the software.

Check the communication port where you have connected your timing device : COM port (port number), USB (USB Driver on CD-ROM) or Ethernet (IP address). If you don't know which communication port is used, find the answer in the document «Frequent questions for Ski PRO» which is downloadable on www.vola.fr.

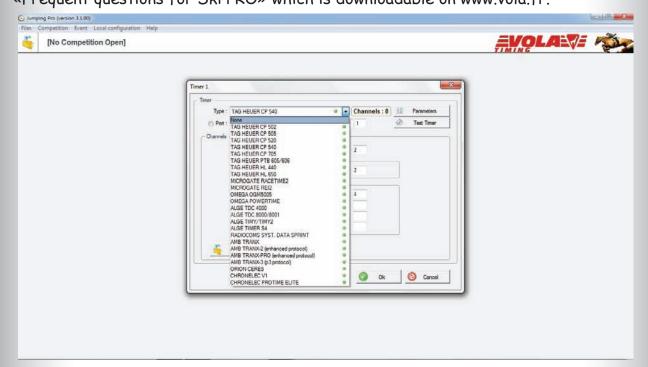

<u>Step 18</u>: In the previous window, click on button «Test Timer» which will bring you to the following window.

Here, you should have your timing device recognized provided that it is connected and turned on. If your timing device is not recognized, a red square will appear as below.

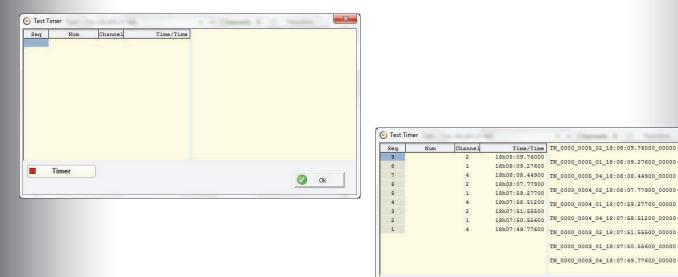

In this case, close this window, check the connection (see Step 17) and click again on the button «Test Timer». The test window opens, you can then transmit impulse timing data from the timer to the computer, then click on «OK».

| Jumping-Pro-Doc-En<br>Doc version 3.1.A<br>12/09/2012 | VOLA RACING<br>37 avenue de Saint-Martin F-74190 PASSY FRANCE<br>www.vola.fr timing@vola.fr | Page 10 / 37 |
|-------------------------------------------------------|---------------------------------------------------------------------------------------------|--------------|
|-------------------------------------------------------|---------------------------------------------------------------------------------------------|--------------|

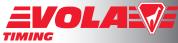

<u>Step 19:</u> You are now back to the timing device connection. If everything looks correct for you and if the «timing device test» has worked, click on «OK». If your timing device is not recognized, don't try to go forward but check again its plugging configuration.

| Port : None 👻   | O USB (IP) | : 192 . 168 . 1 . | - 1997 |   |            |
|-----------------|------------|-------------------|--------|---|------------|
| Channels        |            | . 152 . 100 . 1 . | 150    | Ø | Test Timer |
| Gridininois     |            |                   |        |   |            |
| Start           | : 1        | Finish :          | 2      |   |            |
| - 2nd Phase/2nd | Stage.     | Der Constant      |        |   |            |
| Start           | : 1        | Finish :          | 2      |   |            |
| Other           |            |                   |        |   |            |
|                 | Start Cou  | untdown / Pause : | 4      |   |            |
|                 |            | Intermediate 1 :  |        |   |            |
|                 |            | Intermediate 2 :  |        |   |            |
|                 |            | Bell Trigger :    |        |   |            |

<u>Step 20:</u> In <Extended> mode, you have to check if your dongle is well plugged and recognized. In «Help» section, click on «Hardware protection key».

|                                       |                                  | 66 |
|---------------------------------------|----------------------------------|----|
| Competition Event Local configuration | (Help)                           |    |
| [No Competition Open]                 | Documentation Indicate a Problem |    |
|                                       | Check Update                     |    |
|                                       | Hardware protection key          |    |
|                                       | About.                           |    |
|                                       |                                  |    |
|                                       |                                  |    |
|                                       |                                  |    |
|                                       |                                  |    |
|                                       |                                  |    |
|                                       |                                  |    |
|                                       |                                  |    |
|                                       |                                  |    |
|                                       |                                  |    |
|                                       |                                  |    |
|                                       |                                  |    |
|                                       |                                  |    |
|                                       |                                  |    |
|                                       |                                  |    |
|                                       |                                  |    |
|                                       |                                  |    |
|                                       |                                  |    |
|                                       |                                  |    |
|                                       |                                  |    |
|                                       |                                  |    |
|                                       |                                  |    |
|                                       |                                  |    |
|                                       |                                  |    |
|                                       |                                  |    |
|                                       |                                  |    |
|                                       |                                  |    |
|                                       |                                  |    |
|                                       |                                  |    |
|                                       |                                  |    |

<u>Step 21:</u> The window below will open. Check the square on the left of «Hardware protection key». If this square is green, your dongle is well recognized. If the square is red, your dongle is not connected and the software is locked in <Free> mode.

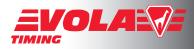

|                                                   | Free | Extended |
|---------------------------------------------------|------|----------|
| umping Pro                                        | 0    | Ø _      |
| isplay Jumping Pro                                | -    | ×        |
| ideo Jumping Pro                                  | 2    | Ø _      |
| ideo-Jumping-Pro works only v<br>Hardware protect |      | i mode   |

The green light here shows that one dongle protection is connected.

The only red cross means that the dongle is not coded to unlock <Display-Jumping-Pro>

But the two green lights are showing that the dongle is coded for <Jumping-Pro> and <Video-Jumping-Pro>.

<u>Step 22:</u> You have now checked your timing devices and if needed your dongle protection. It's time to open a competition by clicking on the big icon «Open a competition». The window below will open and you will have the choice to open an existing competition or to create a new one.

| × | Select Competition                         |                |
|---|--------------------------------------------|----------------|
|   | Title                                      | Date           |
|   | 1 ROANNE VOUGY AMATEUR                     | Q 14/03/2008   |
|   | 2 CHAMPIONNAT DE PROVENCE 2010             | Q 22/05/2010   |
|   | 3 MEYREUIL CSI YH                          | 13/10/2010     |
|   | 4 BOANNE VOUGY PRO                         | 4/03/2008      |
|   | 5 BASTELICACCIA - CONCOURS EXPORTATION     | 22/02/2008     |
|   | 6 TEST EXPORTATION SIF                     | 27/02/2008     |
|   | 7 RENNES LA PREVALAYE                      | 18/09/2009     |
|   | 8 GRASSE CLUB                              | Ø 08/06/2008   |
|   | 9 ROANNE VOUGY AMATEUR                     | 4/03/2008      |
|   | 10 CHALONS EN CHAMPAGNE                    | 15/10/2010     |
|   | 11 DUON BONVAUX C.S.I AMATEURS             | 07/09/2007     |
|   | 12 DUON BONVAUX C.S.I **                   | 07/09/2007     |
|   | 13 ROANNE VOUGY                            | Q 26/10/2007   |
|   | 14 BOURG EN BRESSE CSI4* / CSIYH / CSIAm-B | 31/05/2012     |
|   | 15                                         | @ 25/05/2010   |
|   | 16 RENNES-POIRE INTERNATIONAL AMATEUR      | 28/03/2008     |
|   | 17 Pferdesporttage Plaffeien 2010          | @ 20/05/2010 _ |
|   | 0 Ok                                       | O Cancel       |

| Jumping-Pro-Doc-En | VOLA RACING                                    |   |
|--------------------|------------------------------------------------|---|
| Doc version 3.1.A  | 37 avenue de Saint-Martin F-74190 PASSY FRANCE | P |
| 12/09/2012         | www.vola.fr timing@vola.fr                     |   |

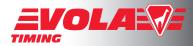

<u>Step 23</u>: If you create a new competition, the software offers you to fill the general parameters. You can do it immediately or fill it later. The information you complete will appear in <Jumping-Pro> main window and in edits.

| ◎ FEI            | FFE                   | FFE-SIF               |
|------------------|-----------------------|-----------------------|
| itle             |                       |                       |
| CONCOURS HIPP    | IQUE DE SALLANCHES    |                       |
| ate              |                       |                       |
|                  | 17/04/2011 To : 17/04 | /2011                 |
| poter            |                       |                       |
| Place :          | SALLANCHES            | Pays                  |
| Timing Company : | SC SALLANCHES         |                       |
| ther             |                       |                       |
| FEI Show ID :    |                       | National Federation : |
| 110.0            | 1156576               | FEI Event Code :      |

<u>Step 24</u>: New in version 3.0.00 of <Jumping-Pro>, the FEI mode activates edit boxes needed for results exportation to FEI ; this mode activates too the FEI ID for horses and riders. Be careful that these FEI identification codes will be displayed in replacement of N°SIRE and Licence FFE throughout the whole software: it is recommended to accomplish all operations (lists creation, timing, exportations) in the same mode (FFE, FEI).

You can also import a FEI competition by clicking on button «Import a competition» (activated only at the creation of a new competition) then via menu «Import a FEI competition». (see chapter III of the official documentation : http://www.fei.org/sites/default/files/file/XML\_Format/Import\_Results\_by\_Event\_Tutorial\_1.pdf)

| FEI O FFE        |             | FFE  | FFE-SIF    |             |       |  |  |  |
|------------------|-------------|------|------------|-------------|-------|--|--|--|
| Fitle            |             |      |            |             |       |  |  |  |
| Date From :      | 12/09/2012  | To : | 12/09/2012 |             |       |  |  |  |
| Footer           |             | -51  |            |             |       |  |  |  |
| Place :          |             |      |            | Pays :      |       |  |  |  |
| Timing Company : |             |      |            |             |       |  |  |  |
| Other            |             |      |            |             |       |  |  |  |
| FEI Show ID :    |             |      | National F | ederation : |       |  |  |  |
| FEI Event ID :   |             |      | FEI Ev     | ent Code :  |       |  |  |  |
| 🖕 Import a Compe |             |      | Ø Ok       | 0 Ca        | ancel |  |  |  |
| Import an FFE (  | Competition | 1    |            |             |       |  |  |  |
| Import an SIF C  | ompetition  | _    | _          | _           | -     |  |  |  |
| Import an FEI C  | ompetition  |      |            |             |       |  |  |  |

VOLA RACING 37 avenue de Saint-Martin F-74190 PASSY FRANCE www.vola.fr timing@vola.fr

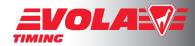

<u>Step 25</u>: You have now entered in the competition you have selected. This section allows you to update the general parameters and printing parameters and to manage the riders' and the horses' registrations and to export or print data edits.

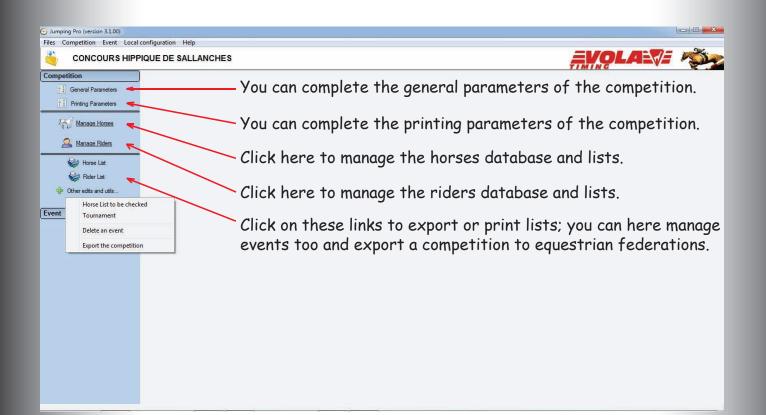

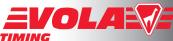

<u>Step 26</u>: Printing parameters can be configured later at the time when you need an edit. This window is composed of three tabs. License : the setup for logos and html exports are available only with a protection

dongle coded for <Jumping-Pro> <Extended>.

| Fonts             |            |                   | 12              |      |              |                |              |            |
|-------------------|------------|-------------------|-----------------|------|--------------|----------------|--------------|------------|
| Title 1 :         | Ari        | al - 14           | >>              |      | - Table      |                |              |            |
| Title 2 :         | Ari        | al - 12           | >>              |      | Labels :     | Arial -        | 10           | >>         |
| Document Title :  | Ari        | al - 12           | >>              | - I  | Lines :      | Arial -        | 9            | >>>        |
| Footer :          | Ar         | ial - 10          | <b>&gt;&gt;</b> |      | V            | Automatic adju | stment       | _          |
| Display           |            |                   |                 |      |              |                |              |            |
| Present in Table  | Format : 🕅 |                   |                 | Gray | ed Lines : 🔽 | Level of Gr    | ay: 10 %     | 6          |
| Margins           | Тор        | Bottom            |                 | Left | Righ         | it             | Titles - Ali | anment     |
| 1st Page :        |            | 5                 |                 | 5    | 5            |                | Center       | •          |
| Following pages : | 5          | 5                 |                 | 5    | 5            |                | Left         | •          |
| Logos             |            |                   |                 |      |              |                |              |            |
| 1.                |            | 6                 | ×               | 5.   |              |                |              |            |
| 2.                |            | 6                 | > ×             | 6.   |              |                |              |            |
| 3.                |            | 6                 | ×               | 7.   |              |                |              |            |
| 4.                |            | 6                 |                 | 8.   |              |                |              |            |
| V                 | - Sh       | ow logos on 1st p | bage only       | ,    |              | Logo Positions |              | Signatures |

<u>Step 27</u>: In «Manage Horses» and «Manage Riders», you can enter horses and riders manually by using buttons «New», «Modify» and «Delete». License : with no <Jumping-Pro»<Extended> dongle the only available data for horses will be :

- the Name of the Horse or Poney («Cheval»/»Poney»),

- and the SIRE number (« N° SIRE ») and FEI ID (according to the chosen mode). Once all horses added manually, you can if you wish update horses information from a file by clicking on button «Options» and «Update horses from a file».

|                       |               |                             |                        |           |      |              |                         |                        | Ŧ                      | VOLA VE                               |
|-----------------------|---------------|-----------------------------|------------------------|-----------|------|--------------|-------------------------|------------------------|------------------------|---------------------------------------|
| etition               | Manage Horses |                             |                        |           |      |              |                         |                        |                        |                                       |
| General Parameters    | John Gran     |                             | Poney :                |           |      | 1            |                         |                        |                        |                                       |
| Printing Parameters   |               | Horse                       |                        |           |      |              |                         |                        |                        |                                       |
| Manage Horses         | 66            | Horse                       | FEI ID                 | Gender    | Size | Breed        | Mother                  | Father                 | Dress                  |                                       |
|                       |               | ACUTE                       | 062217380              | Male      | 150  | PUR SANG     | GOSPELLIANNE            | EXECUTE                | BAI                    |                                       |
| Sanage Ridem          | New (F1)      | CAMILLE                     | 52079812H              | Female    | 148  | ORIGINE NO   | N                       |                        | GRIS CLAIR             |                                       |
| Honse List            | Modify (F2)   | DARLING                     | 52084190Z              | Female    | 148  | ORIGINE NO   | 5                       |                        | BAICLAIR               |                                       |
| Rider List            | O Delete      | GABYLANE                    | 52276547Q<br>52075183P | Modify    | (F2) |              |                         |                        | -                      | ×                                     |
| -                     | O Delete      | GLAMOUR DE VELMA            | 94287706M              |           |      |              |                         |                        | Other                  |                                       |
| Other edits and utils |               | GRENADE V                   | 94228115K              | -         | He   | me : Milli   |                         |                        | Owner :                | · · · · · · · · · · · · · · · · · · · |
|                       | V Options     | HNO DEL SOL                 | 99347600C              | 1         |      | 11D: 0522173 | 80                      | _                      | Breeder :              |                                       |
| 🙀                     | -             | HISAIS                      | 95504283W              |           |      | tion :       | -                       |                        | Mother                 | GOSPELLIANNE                          |
|                       |               | HUNTY DES FOLTIERS          | 95457186N              | 1         | Ted  | ewo -        |                         |                        |                        | EXECUTE                               |
|                       |               | IANNA                       | 96004235U<br>96028825R | 1         | Ger  | der: Male    | -                       |                        | Father :               | EXECUTE                               |
|                       |               | IGREC DU VANLOUP            | 96028625H              | 1         |      | Size : 150   |                         |                        | Father of the mother : | L                                     |
|                       |               | ITEA                        | 523708511              | 1         |      | Rze :        |                         |                        | Dress ;                | BAI                                   |
|                       |               | JADIS DE SAUSSAY            | 97014340E              |           |      | eed PUR SA   | 10                      |                        | Other 2 :              | en                                    |
|                       |               | JAHELLE D'OR CHAMPEIX       | 97095805F              |           |      |              |                         |                        |                        |                                       |
|                       |               | JOKKO D'ECLESHES            | 97020042G              |           | D    | 1.999        |                         |                        | Other 3 :              |                                       |
|                       |               | JORDAN D'AMALIX             | 97015487H              | 1         | P    | pinte ;      |                         |                        | Remarks :              |                                       |
|                       |               | KAPRICE D'AMOUR             | 98081096M              | 1         |      | Prize :      |                         |                        | Horse is registered    | 1 in events 2, 3                      |
|                       |               | KAZAM                       | 52360492W              | 1         |      |              |                         |                        |                        |                                       |
|                       |               | KERGALAN<br>LEO DE LA CATIE | 980810225<br>993103495 | 1         |      |              |                         |                        |                        | 🕜 Ok 🙆 Cancel                         |
|                       |               | LEO DE LA CATIE             | 993103495<br>993067630 | 1         | _    |              |                         |                        |                        |                                       |
|                       |               | LIPTON DES MOLLIERES        | 99404598Y              | Male      | 152  | PONEY        | ALMA DES MOLLIE         | REAPPLE DAK            | GRIS                   |                                       |
|                       |               | En rorr provinterenting     |                        | trained . | 1000 |              | THE PERSON NOT COMPLETE | and the set of the set |                        |                                       |

Jumping-Pro-Doc-EnVOLA RACINGDoc version 3.1.A37 avenue de Saint-Martin F-74190 PASSY FRANCEPage 15 / 3712/09/2012www.vola.frtiming@vola.fr

<u>Step 28</u>: Otherwise you can import horses and riders from a file or from the local database or from another competition by

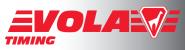

clicking on button «Options» and select the wished choice and then select horses and riders with filters if needed.

| Ompetition         Manage Norses         Competition       Manage Norses         Printing Parameters       Pomey:         Printing Parameters       Pomey:         Manage Norses       Pomey:         Manage Norses       Pomey:         Manage Norses       Fill Note         Manage Norses       Fill Note         Manage Norses       Fill Note         Manage Norses       Fill Note         Manage Norses       Fill Note       Fill Note         Manage Norses       Fill Note       Fill Note       Fill Note         Manage Norses       Fill Note       Fill Note       Fill Note         Manage Norses       Fill Note       Fill Note       Fill Note         Manage Norses       Fill Note       Fill Note       Fill Note         Manage Norses       Fill Note       Fill Note       Fill Note         Manage Norses       Fill Note       Fill Note       Fill Note         Manage Norses       Fill Note       Fill Note       Fill Note         Manage Norses       State Note       Fill Note       Fill Note         Manage Norses       State Note       Fill Note       Fill Note         Model Not Note       Ba                                                                                                    | CONCOURS HIPP                             | configuration Help                      | ANCHES                                                                                                    |           |                                                                                                    |        |                                         |                                                                                                    |                                                                                                    | =1//                                                                                                    | - |
|----------------------------------------------------------------------------------------------------|-------------------------------------------|-----------------------------------------|----------------------------------------------------------------------------------------------------|-----------|----------------------------------------------------------------------------------------------------|--------|-----------------------------------------|----------------------------------------------------------------------------------------------------|----------------------------------------------------------------------------------------------------|----------------------------------------------------------------------------------------------------|---|
| Pretrig Parameters       Pretrig Parameters         Pretrig Parameters       Nore       Field         Mode       State       Nore       Field       Nore         Mode       Field       State       Nore       Field       Nore         Mode       Field       State       Nore       Field       Nore       Field       Nore         Mode       Field       State       Nore       Field       Origine       State       Addres       Field         Mode       Field       State       Field       State       Field       Origine       State       Field       Addres       Field       Addres       Field                                                                                                    | ompetition                                |                                         | ANGHES                                                                                                    |           |                                                                                                    |        |                                         |                                                                                                    |                                                                                                    | TIMING                                                                                                    | - |
| Prime:         Prime:         Hore:         Hore:         Notice:         Notice:       Notice:         Notice:                                                                                                    | Conneral Parameters                       | - Search                                |                                                                                                    |           |                                                                                                    |        |                                         |                                                                                                    |                                                                                                    |                                                                                                    |   |
| New (F)       New (F)                                                                                                    |                                           |                                         |                                                                                                    | Poney :   |                                                                                                    |        |                                         |                                                                                                    |                                                                                                    |                                                                                                    |   |
| Acture       Discurption       Make       150       PUR SANC       COCYPELLIANVE       EXECUTE       DAI         With New List       Modify (F2)       Mode       180       ORIGINE NON       GRIS CLAIR         Date       Modely (F2)       Mode       180       ORIGINE NON       BAI CLAIR         Other eds and tals       Date       S22755472       Honge       599       ORIGINE NON       BAI CLAIR         Other eds and tals       Date       Modely (F2)       S22755472       Honge       599       ORIGINE NON       BAI CLAIR         Went       Date       Modely (F2)       S22755472       Honge       599       ORIGINE NON       BAI CLAIR         GLANDOUR DE VELMA       S42877050C       Honge       599       SELE FRANC OPALINE DES LEYS       VALDORAN TH       BAI         Went       Model       140       ORIGINE NON       GRIS       GUARA DEL LAURAC LEZAN         Went       Model       140       ORIGINE NON       GRIS       GUARA DEL LAURAC LEZAN         Went       Model       140       ORIGINE NON       GRIS       GUARA DEL LAURAC LEZAN         Went       Model       140       ORIGINE NON       GRIS       GUARA DEL LAURAC LEZAN         Went                                                                                                    | 1 Printing Parameters                     |                                         | Horse                                                                                                    |           |                                                                                                    |        | - î                                     |                                                                                                    |                                                                                                    |                                                                                                    |   |
| Amaza Balan <ul> <li>New (F)</li> <li>Mody (F2</li> <li>Mody (F2</li> <li>Mody (F2</li> <li>Mody (F2</li> <li>Mody (F2</li> <li>Delee</li> </ul> Company State State Stat | Manage Horses                             | 66                                      | Horse                                                                                                    | FEI ID    | Gender                                                                                                    | Size   | Breed                                   | Mother                                                                                                    | Father                                                                                                    | Dress                                                                                                    |   |
| Weater List       DARLING       \$20841802       Female       148       ORIGINE NON       BAI CLUB         Weater List       Darber       Bail CLUBID DE CHOISY       \$2275470       Horge       599       ORIGINE NON       BAI PIE         GLAPLANE       Date       S20541802       Female       599       ORIGINE NON       BAI PIE         GLANDIR DE VELIMA       S20751839       Horge       140       ORIGINE NON       BAI PIE         GLANDIR DE VELIMA       S20751839       Horge       140       ORIGINE NON       BAI PIE         GLANDIR DE VELIMA       S20751839       Horge       140       ORIGINE NON       BAI PIE         GLANDIR DE VELIMA       S20751839       Horge       140       ORIGINE NON       BAI PIE         GLANDIR DE VELIMA       S20751839       Horge       147       ORIGINE NON       BAI PIE         Model VELIMA       S1025170       Horge       147       PONEY FRANC CAULIE II       DAUPHIN DU BOURG BAI         Import Horse from a file       500208279       Female       599       SELLE FRANC MONDOVISION       TYPE DELLE*/N       BAI         Update horses from a file       520751814       Female       599       SELLE FRANC MONDOVISION       TYPE DELLE*/N       BAI <t< td=""><td></td><td>-</td><td>ACUTE</td><td>052217380</td><td>Male</td><td>150</td><td>PUR SANG</td><td>GOSPELLIANNE</td><td>EXECUTE</td><td>fiAl</td><td></td></t<>                                                                                                    |                                           | -                                       | ACUTE                                                                                                    | 052217380 | Male                                                                                                    | 150    | PUR SANG                                | GOSPELLIANNE                                                                                                    | EXECUTE                                                                                                    | fiAl                                                                                                    |   |
| Went       Modry (F2)       ELD/ABLO DE CHOISY       522758470       Horge       599       ORIGINE NOA       BAI PIE         Went       Delver edts and uits.       Delver edts and uits.       S2275183P       Horge       599       ORIGINE NOA       GRIS         Went       Outors       Cotors       Horge       599       SELLE FRANC OPALINE DES LEYS       VALORANT M. BAI         Went       Votors       Horge       599       SELLE FRANC OPALINE DES LEYS       VALORANT M. BAI         Went       Votors       Horge       599       SELLE FRANC OPALINE DES LEYS       VALORANT M. BAI         Went       Outors       Modry (F2)       S504203W       Horge       599       PUR SANS       NORADE       DAUPHIN DU BOURS BAI         Went       Horge Directory       S504203W       Horge       199       CHEVAL DE STAUSS OLVER DE RAVARY ISABELLE         Import horse from a file       S002023PL       Fende       599       CHEVAL DE STAUSS OLVER DE RAVARY ISABELLE         Update horse from a file       S002023PL       Fende       599       CHEVAL DE STAUSS OLVER DE REVIEW ISABELLE         S001610M       More Franz Streem       Fende       599       CHEVAL DE STAUSS OLVER DE RAVARY ISABELLE         Update horses from a file       S0001602E       F                                                                                                    | San Manage Bidem                          | New (F1)                                | CAMILLE                                                                                                    | 52079812H | Female                                                                                                    | 148    | ORIGINE NO                              | N                                                                                                    |                                                                                                    | GRIS CLAIR                                                                                                    |   |
| Vent       ELDBALD DE CHOISY       52/25/847.2       Honge       999       ORIGINE NON       BUT         Went       Delene       CABILLANE       S20751897.4       Honge       111       ORIGINE NON       GRIS         Went       Other eds and utals.       Import Norse Strome       S20751897.4       Female       999       ORIGINE NON       GRIS         Went       Other eds and utals.       Import Norse Strome       S20751897.4       Female       999       ORIGINE NON       GRIS         Went       Import Norse Strome the Database       S93247000.4       Honge       147       POINEY FRANC CADUNE DE STAUS OUVER DE RAVARY ISABELLE         More Directory       Import Norse Strome at Ide       S93247000.4       Honge       145       CONINEMARA SWEETY DES FAUSC OUVER DE RAVARY ISABELLE         Import Norse Strome at Ide       S002802578       Female       999       ORIGINE NON       GRIS         S2070511       Female       999       ORIGINE NON       S0042000.0       TYPE DE RICK       RAVANDE NONDOVISION       TYPE DE RICK         More Directory       S002802578       Female       999       ORIGINE NON       GRIS       GRIS         Import Norse Strom at Ide       S002802574       Honge       999       ORIGINE NON       GRIS                                                                                                    |                                           |                                         | DARLING                                                                                                    | 52084190Z | Female                                                                                                    | 148    | ORIGINE NO                              | N                                                                                                    |                                                                                                    | BAI CLAIR                                                                                                    |   |
| Other edts and utils.       GLANOUR DE VELINA<br>GRENADE V       94287706M       Female       999       CHEXAL DE S QUARILLA       OUIDAN DE LA LANZ ALEZAN         Vent       HUD OELS OL       932787000       Honge       999       SELE FRANC OPAUNE DES LEYS       VALDORAN**HN       BAI         Vent       HUD OELS OL       939787000       Honge       147       PONEY FRANC CACULTE III       LOVE       BAI         Vent       Horse Directory       954571680       Honge       147       PONEY FRANC CACULTE III       LOVE       BAI         Socialization       Horses from a Competition       Socialization       990       CHEVAL DE S TANIA DE MACE       ROMEO DE LACERE BAI         Import horses from a file       95023005       Female       999       SELLE FRANC MONDOVISION       TYPE DE RUARE THE DALLER TO LET IN UTILE ALEZAN         Update horses from a file       95023005       Female       999       ORIGINE NON       GRIS         S7014300E       Female       999       ORIGINE NON       GRIS       GRIS         Vidate horses from a file       97030050F       Female       999       ORIGINE NON       GRIS         S7014300E       Female       999       CHEVAL DE S BALLEFRANC MONDOVISION       TYPE DE RUAREAN       BAI         Vudate hor                                                                                                    | Horse List                                | Modify (FZ)                             | ELDIABLO DE CHOISY                                                                                                    | 522765470 | Hongre                                                                                                    | 999    | ORIGINE NO                              | 6                                                                                                    |                                                                                                    | BAI PIE                                                                                                    |   |
| Other edits and uits.       GRENADE V       SH228115K       Female       SH9       SELLE FRANC OPALINE DES LEYS       VALBORANT*NN       BAI         Venit       HIJO DEL SOL       SH228115K       Female       SH9       SELLE FRANC OPALINE DES LEYS       VALBORANT*NN       BAI         Venit       HIJO DEL SOL       SH228115K       Female       SH9       SH2       DAUPHIN DU BOURS BAI         Venit       Horse Directory       SH504250V       Horge       H4       CONNEMARA SWEETY DES FAUSS OLIVER DE RAVARY ISABELLE         Import horse from a Competition       S0020250V       Female       SH9       CHEVAL DE STANLA DE MAAGE       ROMED DE LACCRE BAI         S00202578       Female       SH9       SELLE FRANC MONDOVISION       TYPE DELLE*IN       BAI         Update horses from a file       ST01440E       Female       SH9       CHEVAL DE S BELLE ANDALOUSE       ODER DESCAGES* 1 ALEZAN BUILE         Vipdate horses       Format a Field       ST01440E       Female       SH9       CHEVAL DE S BALLE FINIC MONDOVISION       TYPE DELLE*IN BAI         Delete horses       S001050M       Female       SH9       CHEVAL DE S BALLE FRANC MONDOVISION       APPLE DE RIVER       ALEZAN BUILE         Vipdate horses from a file       ST01440E       Female       SH9       CHEVAL DE                                                                                                    | Rider List                                | O Delete                                | GABYLANE                                                                                                    | 52075183P | Hongre                                                                                                    | 141    | ORIGINE NO                              | N                                                                                                    |                                                                                                    | GRIS                                                                                                    |   |
| Vent       Potons       Genade       999       SELLE FRANC OFAUNE DES LEYS       VALIONE DES LEYS       VALIONE DES LEYS       V                                                                                                    | an entrance and                           |                                         | GLAMOUR DE VELMA                                                                                                    | 94287706M | Female                                                                                                    | 999    | CHEVAL DE S                             | S QUABILLA                                                                                                    | QUIDAM DE LA LAND                                                                                                | ALEZAN                                                                                                    |   |
| Vent       Hore Directory       95504230V       Horge       147       PONEY FRAN CADUINE II       LOVE       BAI         Import Horses from the Database       95504230V       Horge       147       PONEY FRAN CADUINE III       LOVE       BAI         Import Horses from a Competition       Index Horses from a Competition       9604220V       Fenale       99       CHEVAL DE S TAUS OUVER DE RAVARY ISABELLE         Update horses from a file       50208257       Fenale       99       SELLE FRANC MONDOVISION       TYPE DELLE + NN       BAI         Update horses from a file       520163257       Fenale       99       SELLE FRANC MONDOVISION       TYPE DELLE + NN       BAI         S0208270       Fenale       99       SELLE FRANC MONDOVISION       TYPE DELLE + NN       BAI         10pdate horses from a file       520163051       Fenale       99       SELLE FRANC TARA DOR       APPLE DE RIVER       ALEZAN         97053056       Fenale       99       SELLE FRANC TARA DOR       APPLE DE RIVER       ALEZAN         970540567       Horge       143       PONEY FRAN SULVER DEARLINK & KAL AZAR * NN       PALOMINO         Bolt       570154747       Horge       143       PONEY FRAN SULVER DEARLINK & KAL AZAR * NN       PALOMINO         Bolt       520505                                                                                                    | <ul> <li>Uther edits and utils</li> </ul> | 6                                       | GRENADE V                                                                                                    | 94228115K | Female                                                                                                    | 333    | SELLE FRAN                              | C OPALINE DES LEYS                                                                                                    | VALBORAN * HN                                                                                                    | BAI                                                                                                    |   |
| Horse Directory         SH457166N         Make         145         CONNERARA SWEETY DES FAUSS OLIVER DE RAVARY ISABELLE           Import Horses from a Competition         S0624259J         Fenale         999         CHEVAL DE 5 TANIA DE MAAGE         ROMED DE LA CERE BAI           Import horses from a Competition         S0624259J         Fenale         999         SELLE FRANK MONDONSION         URIEL DE NEUVILLE ALEZAN           Update horses from a file         S0204257J         Fenale         999         SELLE FRANK MONDONSION         GR III           Update horses from a file         S0204257J         Fenale         999         ORIGINE NON         GR III           S0204257J         Fenale         999         SELLE FRANK MONDONSION         GR III         BAI           Update horses from a file         S02020257         Fenale         999         ORIGINE NON         GR III           S0201900         Remaile         S99         ORIGINE NON         GR III         GR III           S0201900         Remaile         S99         SELLE FRANK TARA DOR         APPLE DE RIVER A ALEZAN           Delete horses         S0019050N         Horge         143         PONEY FRAN SULVER DE DERLINK KALAZAP *IN         PALONINO           S00191020N         Fenale         999         SELLE FRANK VALER LO                                                                                                    |                                           | V Options                               | HUO DEL SOL                                                                                                    | 99347600C | Hongre                                                                                                    | 399    | PUR SANG                                | NORADE                                                                                                    | DAUPHIN DU BOURG                                                                                                 | BAI                                                                                                    |   |
| Import Horses from the Database     9557108N     Male     145     COMMEMARA SWEETY DES FAUSS OLIVER DE RAVARY ISABELLE       Import Horses from a Competition<br>Import horses from a Competition<br>Import horses from a file     9500 42290     Female     959     CHEVAL DE S TANIS ADE MAGE     ROMED DE LA CERE BAI<br>SO0020150N       Update horses from a file     502082578     Honge     959     SELLE FRANK MONDOVISION     TYPE DELLE * HN     BAI<br>S02082578       Update horses from a file     50701830E     Female     959     CHEVAL DE S BELLE ANDALOUSE ODER DESCAGES*1 ALEZAN<br>S0208578     Nale       Print Labels     5701260426     Rade     959     CHEVAL DE S BELLE ANDALOUSE ODER DESCAGES*1 ALEZAN<br>S020850F     Female     959     SELLE FRANK TARA DOR     APPLE DE RIVER     ALEZAN<br>APPLE DE RIVER     ALEZAN<br>APPLE DO RIVEN     BAI<br>APPLE DE RIVER     ALEZAN<br>APPLE DO RIVEN     BAI<br>APPLE DE RIVER     ALEZAN<br>APPLE DO RIVEN     BAI<br>APPLE DE RIVER     ALEZAN<br>APPLE DO RIVEN     BAI<br>APPLE DO RIVEN     BAI<br>APPLE DO RIVEN     BAI<br>APPLE DO RIVE                                                                                                    | nt 👋 🗌                                    | Horse Directo                           | IV.                                                                                                    | 95504283W | Hongre                                                                                                    | 147    | 200000000000000000000000000000000000000 |                                                                                                    | 1.50%.0                                                                                                    |                                                                                                    |   |
| Import horses from a Competition<br>Import horses from a file       502282578       Female       593       PONEY FRAN BELLE ETOILE III       URIEL DE NEUVILLE ALEZAN         Update horses from a file       502285724       Horge       593       SELLE FRANC MONDOVISION       TYPE D'ELLE" HN       BAI         Update horses from a file       570143426       Female       593       ORIGINE NON       TYPE D'ELLE" HN       BAI         Print Labels       57015015       Female       593       ORIGINE NON       APPLE DE RIVER       ALEZAN BRULE         Delete horses       57015020425       Male       113       PONEY FRAN SILVER DEARLING KAL AZAR "HN       PALONINO         KERGALAN       59019056       Female       593       SELLE FRANC VALECIA DE TOURY BOUT D'ZAN III       BAI         KERGALAN       590190567       Horge       159       ORIGINE NON       BAI         LED DE LA CATIE       59010455       Horge       159       ORIGINE NON       BAI         LED DE LA CATIE       59010455       Horge       593       SELLE FRANC VALECIA DE TOURY BOUT D'ZAN III       BAI         LED DE LA CATIE       590104550       Horge       593       SELLE FRANC VALECIA DE TOURY BOUT D'ZAN III       BAI         LED DE LO DE LA CATIE       590104550       Horge <t< td=""><td></td><td>1000000000</td><td>1. Contraction (1. Contraction)</td><td>95457185N</td><td>Male</td><td>145</td><td>CONNEMARA</td><td>A SWEETY DES FAUGS</td><td>OLIVER DE RAVARY</td><td>ISABELLE</td><td></td></t<>                                                                                                    |                                           | 1000000000                              | 1. Contraction (1. Contraction)                                                                                                    | 95457185N | Male                                                                                                    | 145    | CONNEMARA                               | A SWEETY DES FAUGS                                                                                                    | OLIVER DE RAVARY                                                                                                 | ISABELLE                                                                                                    |   |
| Import horses from a Competition     96028522H     Honge     999     SELE FRANC MONDOVISION     TYPE D'ELLE "HN     BAI       Update horses from a file     95028522H     Honge     999     SELE FRANC MONDOVISION     TYPE D'ELLE "HN     BAI       Update horses from a file     95028522H     Honge     999     SELE FRANC MONDOVISION     TYPE D'ELLE "HN     BAI       Format a Field     97015407E     Female     959     CHEVIA DE S BELLE ANDALOUSE     ODER D'ESCARSE" A LEZAN BULE       Delete horses     97015477H     Honge     959     SELLE FRANC TARA DOR     APPLE DE RIVER     ALEZAN       Delete horses     9501156740     Female     959     SELLE FRANC TARA DOR     APPLE DE RIVER     ALEZAN       S0011505M     Female     959     SELLE FRANC TARA DOR     APPLE DE RIVER     ALEZAN       S0011505M     Female     959     SELLE FRANC TARA DOR     APPLE DE RIVER     ALEZAN       S0011505M     Female     959     SELLE FRANC TARA DOR     APPLE DE RIVER     ALEZAN       S0011505M     Female     959     SELLE FRANC TARA DOR     BAI       LED OL LA CATIE     S03105050V     Honge     159     ORIGINE RON     BAI       LED DE LA CATIE     S03105050V     Female     959     SELLE FRANC MARY JAYTIMAP     BAIO DOULCA                                                                                                    |                                           | Import Horse                            | s from the Database                                                                                                    |           |                                                                                                    |        |                                         |                                                                                                    |                                                                                                    |                                                                                                    |   |
| Import horses from a file     S6028572H     Hongme     999     SELLE FRANK MONDOVISON     TYPE DELLE* HN     BAI       Update horses from a file     502705511     Female     999     ORIGINE NON     GRUS       Prime Labels     970193005F     Female     999     SELLE FRANK MONDOVISON     TYPE DER/NER ALEZAN     BAI       Delete horses     970193005F     Female     999     CHEVAL DE S BELLE ANDALOUSE     ODER DESCAGES*1 ALEZAN BRULE       Delete horses     970193005F     Female     999     SELLE FRANK TARA DOR     APPLE DE RIVER     ALEZAN       VEXTOR     970193005F     Female     999     CHEVAL DE S BALLERIND BE RIVE, VERI GOOD     BAI       Delete horses     970191057H     Horgme     199     CHEVAL DE S ALEIERING TO RIVE, VERI GOOD     BAI       KERGALAN     93001905M     Female     999     SELLE FRANC VALECIA DE TOURY BOUT D'2AN II     BAI       KERGALAN     9309101025     Horgme     199     SELLE FRANC FRANC REVER     BAI       LED DE LA CATIE     93010455     Horgme     199     SELLE FRANC RAPLE DO KIAN     BAI       LED DE LA CATIE     93010455     Horgme     999     SELLE FRANC RAPLE DOKER     ALEZAN       LED DE LA CATIE     93010455     Horgme     999     SELLE FRANC RAPLE DOK RAPLE DOK     ALE                                                                                                    |                                           | Import horses                           | from a Competition                                                                                                    |           | Female                                                                                                    | 200    |                                         |                                                                                                    | article and the article and                                                                                      | ALEZAN                                                                                                    |   |
| Update horses     from a file     5327081L     Female     999     ORIGINE NON     GRIS       Format a Field     57014340E     Female     999     ORIGINE NON     GRIS       Print Labels     570200425     Male     143     PONEY FRAN SLIVER DEARLING KLLERNE DE RIVER     ALEZAN       Delete horses     990     SELLE FRANC TARA DOR     APPLE DE RIVER     ALEZAN       S0001056M     Female     999     SELLE FRANC VALECIA DE SOUT D'ZAN II     BAI       KERCALAN     9001056M     Female     999     SELLE FRANC VALECIA DE TOURY BOUT D'ZAN II     BAI       LID DE LA CATIE     9301056M     Female     999     SELLE FRANC KARC ADE FOURT     BAI       LID DE LA CATIE     93010525     Horge     148     ORKINE NON     BAI       LID DE LA CATIE     930105532     Female     999     SELLE FRANC KARC ADE FOURT BUL BRIVER     ALEZAN       LID DEL LA CATIE     930105532     Female     999     SELLE FRANC KARC ADE FOURT BUL BAID TOUR     BAI       LID DEL LA CATIE     930105532     Female     999     SELLE FRANC KARC ADE FOURD COULCAMP GRIS       LID DEL LA CATIE     930105597     Female     999     SELLE FRANC KARC ADE FOURD GRIS     LID DEL CACKTE     ALEZAN       LID DEL LA CATIE     930105597     Female     15                                                                                                    |                                           | 2020202010100000                        | S S S D S D S D S D S D S D S D S D S D                                                                                                    |           | 100000000000000000000000000000000000000                                                                                                    | 0.0200 |                                         |                                                                                                    | TYPE D'ELLE * HN                                                                                                 |                                                                                                    |   |
| Format a Field         37/014302         Pendia         939         CERLEX ANDUODES         OBELLEX ANDUODES         OBELLEX ANDUODES           Print Labels         370350305         Remaile         939         CERLEX AND DR X         APPLE DE RINKER         ALEZAN           Delete horses         570200432         Male         143         POINEY FRAN SULVER DEARLINKS         KAL AZAR **N         PALOMINO           Delete horses         570200432         Male         939         CERLEX AND DR X         VERI GOOD         BAI           KAZAM         52804320W         Horge         159         ORISINE NOA         BAI           LED DE LA CATIE         5331003502         Horge         159         ORISINE NOA         BAI           LED DE LA CATIE         53300350W         Horge         159         SELLE FRANC KARY JAYTINIAP         BAI BRUN           LED DE LA CATIE         533004350V         Horge         159         ORISINE NOA         BAI           LID DE LA CATIE         533004350V         Horge         168         PONEY ALMAR DES MOLLERE ANDULARE APPLE DO IN CAN         BAI           LID DE LA CATIE         530404588Y         Male         158         PONEY ALMARD DES MOLLERE APPLE DO IN CAN         GRIS           LIDELE LA DU NAHON         530516500V                                                                                                    |                                           | THE CONTRACTOR                          | Section Related                                                                                                    |           |                                                                                                    |        |                                         |                                                                                                    |                                                                                                    |                                                                                                    |   |
| Print Labels     Syd203dDP     Nemale     Syd204dDF     Nemale     Syd204dDF     Nemale     Syd204dDF       Delete horses     Syd204dDF     Horge     Syd2     OPEX/FRANX     VEX/EXT DEALINE     Delete horse     ALLAZAR       KAZAM     Syd204dDF     Horge     Syd2     CHEVAL DE S BALLERINE DE RIX     VERI GOOD     BAI       KAZAM     Syd204dDF     Horge     Syd2     Syd204dDF     Horge     Syd204dDF     BAI       KERCALAN     S0051056M     Female     Syd204dDF     Horge     Syd204dDF     BAI     BAI       LED DE LA CATIE     Sy31034dSF     Horge     Syd2     Syd21EEFRANC KALECIA DE TOURY     BUIT DE NER     BAI BRUN       LED DE LA CATIE     Sy31034dSF     Horge     Syd2     Syd21EFRANC KARY JAYTIUMP     BLOD DU CAMP     BAI       LIMOISE     Sy30167502     Female     Syd21EFRANC KARY JAYTIUMP     BLOD DU CAMP     GRIS       LIDE DE LIE DU NAHON     Sy301666W     Female     Syd21EFRANC KARY JAYTIUMP     BLOD DU CAMP     GRIS       LOBELIE DU NAHON     Sy301666W     Female     SONFMALARA DIAMIDE DU FREMUL DUNDRUM DU CHES GRIS                                                                                                    |                                           | 100000000000000000000000000000000000000 | 04.187.17.1795.0                                                                                                    |           |                                                                                                    |        |                                         |                                                                                                    |                                                                                                    |                                                                                                    |   |
| KAZAM         S7015487H         Hursgre         999         CHEVAL DE S BALLERINE DE RIX. VERIGOOD         BAI           Deleté horse:         9001096M         Female         999         CHEVAL DE S BALLERINE DE RIX. VERIGOOD         BAI           KAZAM         52360492W         Horsgre         158         ORIGINE NON         BAI           KERCALAN         90001025         Horsgre         148         TROTTEUR F BLUE RIVER         HERE VERT BAI BRUN           LED DE LA CATIE         993103495         Horsgre         999         SELLE FRANC ROJE DE POMIER         ELPASO PLATIERE* ALEZAN           LI MOISE         9930507532         Female         999         SELLE FRANC ROJE DE POMIER         ELPASO PLATIERE* ALEZAN           LI DO DES MOLLIERES         9940050757         Female         999         SELLE FRANC RARY JAYTIMIN         BALOD DU CAMP         GRIS           LI DELLE DU NAHON         59301605W         Female         999         SELLE FRANC RARY JAYTIMIN         BALOD DU CAMP         GRIS           LOBELLE DU NAHON         59301605W         Female         148         CONNEMARA DIAMINE DU FREMU DURDRUM DU CHES GRIS                                                                                                    |                                           | romat a rick                            |                                                                                                    |           |                                                                                                    |        |                                         |                                                                                                    |                                                                                                    |                                                                                                    |   |
| Deleter horses         90081036M         Female         939         SELLE FRANC VALECIA DE TOURY BOUT D'ZAN II         BAI           KAZAM         52280432W         Horge         158         ORIGINE NOA         BAI           KERGALAN         990810265         Horge         168         ORIGINE NOA         BAI           LED DE LA CATIE         930103405         Horge         949         SELLE FRANC KARY JANTIUMP         BAI/DENUN           LED DE LA CATIE         930103405         Horge         949         SELLE FRANC KOLLER LID PONEY         ALEXAN           LID DE LA CATIE         930103405         Horge         949         SELLE FRANC KARY JANTIUMP         BAJOO DU CAMP         GRIS           LIPTON DES MOLLIERES         93404589Y         Male         158         PONEY         ALMAD DES MOLLIERE GRIS         GRIS           LOBELLE DU NAHON         S33016600Y         Female         168         PONEY         ALMAD ES MOLLIERE GRIS         GRIS                                                                                                    |                                           | Print Labels                            |                                                                                                    |           |                                                                                                    | 0.000  |                                         |                                                                                                    |                                                                                                    |                                                                                                    |   |
| KAZAM         Statistical         Statistical <th< td=""><td></td><td>Delete borrer</td><td></td><td></td><td></td><td>1000</td><td></td><td></td><td>arte a definition and</td><td></td><td></td></th<>                                                                                                    |                                           | Delete borrer                           |                                                                                                    |           |                                                                                                    | 1000   |                                         |                                                                                                    | arte a definition and                                                                                            |                                                                                                    |   |
| KERGALAN     980810225     Hongre     148     TROTTEUR F     BLUE RIVER     HETRE VERT     BAI BRUN       LED DE LA CATIE     930103495     Hongre     999     SELLE FRANC FRUIE DE FONHER     EL PASO PLATERE* ALEZAN       LI MOISE     930067532     Female     999     SELLE FRANC MARY JAYTRUMP     BALOD DU CAMP     GRIS       LI POTO DES MOLLIERES     96404589V     Male     158     PONEY     ALMA DES MOLLIERA ENPLE OAK     GRIS       LOBELIE DU NAHON     95301606W     Female     148     CONNEMARA DIAMINE DU FREMUI DUNDRUM DU CHES GRIS                                                                                                    |                                           |                                         | 1                                                                                                    |           |                                                                                                    |        |                                         |                                                                                                    | BOUT D'ZAN II                                                                                                    |                                                                                                    |   |
| LED DE LA CATIE 930103495 Hongre 999 SELLE FRANC FIDUE DE POMIER EL PASO PLATIERE* ALEZAN<br>LI MOISE 93067530 Female 999 SELLE FRANC MARY JAYTRUMP BALOD DU CAMP GRIS<br>LIPETON DES MOLLIERES 93404589Y Male 158 PONIEY ALIMA DES MOLLIERE APPLE OAK GRIS<br>LOBELE DU NAHON 93301660W Female 148 CONVEMARA DUMINE DU FREMUI DUINDRUM DU CHES GRIS                                                                                                    |                                           |                                         |                                                                                                    |           |                                                                                                    | -      |                                         |                                                                                                    |                                                                                                    | 11 1 1 1 1 1 1 1 1 1 1 1 1 1 1 1 1 1 1                                                                                                     |   |
| LI MOISE 93067532 Female 939 SELLE FRANC MARY JAYTRUMP BALOO DU CAMP GRIS<br>LIPTON DES MOLLIERES 95404598Y Male 158 PONEY ALMA DES MOLLIERI APPLE OAX GRIS<br>LOBELIE DU NAHON 99301506W Female 148 CONNEMARA DUMINE DU FREMUI DUNDRUM DU CHES GRIS                                                                                                    |                                           |                                         | and the second second sec |           |                                                                                                    | 1100   | 1 1 1 1 1 1 1 1 1 1 1 1 1 1 1 1 1 1 1   |                                                                                                    | Del Transford Production                                                                                         |                                                                                                    |   |
| LIPTON DES MOLLIERES 95404589Y Male 158 PONEY ALMA DES MOLLIERE APPLE OAX GRIS<br>LOBELIE DU NAHON 99301606W Female 148 CONIVEMARA DIAMINE DU FREMUI DUNDRUM DU CHES GRIS                                                                                                    |                                           |                                         |                                                                                                    |           |                                                                                                    |        | Cold Cold States                        |                                                                                                    |                                                                                                    | and the second second se |   |
| LÓBELIE DU NAHON 99301605W Ferroire 148 CONNEMARA DIAMINE DU FREMUI DUNDRUM DU CHES GRIS                                                                                                    |                                           |                                         |                                                                                                    |           |                                                                                                    |        |                                         |                                                                                                    |                                                                                                    |                                                                                                    |   |
|                                                                                                    |                                           |                                         | and the test of the second second second                                                                                                    |           | Contraction of the local distribution of the local distribution of the |        |                                         |                                                                                                    | and the second second second second second second second second second second second second second second second |                                                                                                    |   |
| LUKTHOE DES ETMES 93396333K Hongre 147 DEMI SANG A TULLE DE BRESSIEL ABOU KAMAL BAI                                                                                                    |                                           |                                         |                                                                                                    |           |                                                                                                    |        |                                         |                                                                                                    |                                                                                                    |                                                                                                    |   |
| LUSTY 99300774A Hongre 155 CHEVAL DE S OXANNE COOL BOY" HN ALEZAN                                                                                                    |                                           |                                         |                                                                                                    |           |                                                                                                    |        |                                         | S. S. C. S. C. S. |                                                                                                    | 55 (Sec                                                                                                    |   |

<u>Step 29</u>: Example of an import from the computer's local database : click on button «Options» and then «Import Horses from the Database»

| Search          |                        | Cheval :  | -        |               | 19      |        |        |         |           |
|-----------------|------------------------|-----------|----------|---------------|---------|--------|--------|---------|-----------|
|                 | Cheval                 | T CHEVAL. | -        |               | i și    |        |        |         |           |
| 118             | Cheval                 | 0         | N°SIRE   | Passeport FEI | Sexe    | Age    | Race   | Points  | Gains     |
| Filter          | BARONDENE              |           | 46158010 | 46158010      | Hongre  | 13     | OE     | 198.00  | 2430.00   |
| - C             | BEARTIC                |           | 99346541 | 99346541      | Hongre  | 9      | PS     | 0.00    | 0.00      |
| 🗼 Register (F1) | CARRERA VAN'T RYBROECK |           | 50417594 | 50417594      | Femelle | 6      | BW     | 790.00  | 17900.00  |
| AB              | CISKA                  |           | 12345674 | 12345674      | Femelle | 1      | GOLDEN | 0.00    | 0.00      |
| All             | DANCING LIDIE          |           | 98073636 | 98073636      | Femelle | 11     | PS     | 329.00  | 0.00      |
|                 | DEESSE DIVETRICCIA     |           | 95415417 | 95415417      | Femelle | 13     | *A     | 1000.00 | 14735.00  |
|                 | DUC DE LA FORET        |           | 91415042 | 91415042      | Hongre  | 17     | TF     | 595.00  | 43267.00  |
|                 | EOLE DE CASABIANDA     |           | 92113406 | 92113406      | Male    | 16     | CS     | 467.00  | 13940.00  |
|                 | EPINOX                 |           | 01338955 | 01338955      | Femelle | 8      | PS     | 1566.00 | 950.00    |
|                 | ESCHILO                |           | 46161841 | 46161841      | Hongre  | 8      | SI     | 770.00  | 16478.00  |
|                 | EUDOUARD DUPONVERT     |           | 92165427 | 92165427      | Male    | 16     | SF     | 1150.00 | 105668.00 |
|                 | FAO DU TERREY          |           | 93026183 | 93026183      | Male    | 15     | SF     | 283.00  | 0.00      |
|                 | FETHARD                |           | 98021460 | 98021460      | Hongre  | 10     | PS     | 2800.00 | 84447.00  |
|                 | FLY TO VILLE           |           | 02045942 | 02045942      | Femelle | 7      | PS     | 16.00   | 0.00      |
|                 | FOLIO                  |           | 93004959 | 93004959      | Male    | 15     | AA     | 672.00  | 191825.00 |
|                 | FOLLYBOY DE PITRAY     |           | 93017184 | 93017184      | Hongre  | 15     | SF     | 628.00  | 4116.00   |
|                 | FORET DE LA TOUR       |           | 93006327 | 93006327      | Femelle | 15     | AA     | 2581.00 | 559683.00 |
|                 | GAI SAINT JACQUES      |           | 94233229 | 94233229      | Hongre  | 15     | SF     | 485.00  | 800.00    |
|                 | GAMIN DU ROSIER        |           | 94248928 | 94248928      | Hongre  | 14     | SF     | 725.00  | 115677.00 |
|                 | CARANCE DE DEALC       | -         | 04070740 | P             |         | 120044 | +      |         |           |

VOLA RACING 37 avenue de Saint-Martin F-74190 PASSY FRANCE www.vola.fr timing@vola.fr <u>Step 30 :</u> Example of a filter intended to import a selection of horses based on their race :

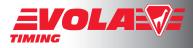

- to select the horses of race «AA» :

choose in the first combo-box : «Race» then click on the small symbol button enough time to make it display the symbol « = » then type «AA» in the combo-box to the right or select «AA» with the mouse in the suggested list.

| Search       |      |                                      |             |           |          |      |      |        |             |
|--------------|------|--------------------------------------|-------------|-----------|----------|------|------|--------|-------------|
|              |      |                                      | Cheval      | :[        |          |      |      |        |             |
|              |      | N°SIRE                               | -           |           |          |      |      |        |             |
| 118          |      | Cheval                               | ٩           | N°SIRE    | Sexe     | Age  | Race | Points | Gains       |
| Filter       |      | BARONDENE                            |             | 46158010  | Hongre   | 13   | OE   | 198,00 | 2430,00     |
|              |      | BEARTIC                              |             | 99346541  | Hongre   | 9    | PS   | 0,00   | 0,00        |
| 🗼 Register ( | (F1) | CARRERA VAN'T RYBROECK               |             | 50417594  | Female   | 6    | BW   | 790,00 | 17900.0     |
| All          | Filt | er                                   |             | Second La | 1000     |      |      |        | 23          |
|              |      | Fields and Criterion                 |             |           |          |      |      |        |             |
|              |      | Race                                 |             |           | =   AA   |      |      |        | 85,0        |
|              |      | насе                                 |             | •         | = AA     |      |      |        | \$7.0       |
|              |      |                                      |             | -         |          |      |      |        | 40,0        |
|              |      |                                      |             |           |          |      |      |        | 00          |
|              |      |                                      |             | •         |          |      |      |        | 78,0        |
|              |      | All Criteria must be respected       |             |           |          |      |      |        | 068         |
|              |      | At least one of the criterion must t | pe respecte | be        |          |      |      |        | 47.0        |
|              |      | Selection : 10/118                   |             |           |          |      |      |        | 825         |
|              |      | 😜 Load 📙 Save                        |             |           | Q        | Ok   | 0    | Cancel | 5,00<br>583 |
|              | C    | GAMIN DU ROSIER                      |             | 94248928  | Hongre   | 14   | SF   | 725.00 | 115677      |
|              |      | GAMMIN DO NOOILIN                    |             | JALAUJEO  | riorigie | 1.77 | 31   | 123,00 | 1130//,     |

#### - to select the horses of race different from «AA» :

choose in the first combo-box : «Race» then click on the small symbol button enough time to make it display the symbol «<>>> then type «AA» in the combo-box to the right or select «AA» with the mouse in the suggested list.

| ter                                             | - | -           |       |   | 23     |
|-------------------------------------------------|---|-------------|-------|---|--------|
| - Fields and Criterion                          |   | 11 - 11 - 1 |       |   |        |
| Race                                            | • | I AA        |       |   | ÷      |
|                                                 | • |             |       |   |        |
|                                                 | • |             |       |   |        |
| All Criteria must be respected                  |   |             |       |   |        |
| At least one of the criterion must be respected |   |             |       |   |        |
| Selection : 108/118                             |   |             |       |   |        |
|                                                 |   |             | Ok Ok | 0 | Cancel |
| Coad 🤄 Save                                     |   |             | V OK  |   | Cancer |

- to select the horses of SIRE Number beginning by the string «99» :

choose in the first combo-box : «N°SIRE» then click on the small symbol button enough time to make it display the symbol «~» then type «99» in the combo-box to the right (if a completion is suggested, press the key «Del» on your keyboard in order to keep only the string «99»).

| Race                                                                                 |    | -  | AA |  |  |
|--------------------------------------------------------------------------------------|----|----|----|--|--|
|                                                                                      |    | •  |    |  |  |
|                                                                                      |    | •  |    |  |  |
| <ul> <li>All Criteria must be respe</li> <li>At least one of the criterio</li> </ul> |    | ed |    |  |  |
| Selection : 10/118                                                                   | í. |    |    |  |  |

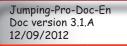

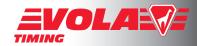

# - to select the horses of SIRE Number beginning by the string «99» AND of race «AA» :

on the first line : choose in the first combo-box : «N°SIRE», select symbol « ~ » then type «99» in the right combo-box;

on the second line : choose in the combo-box : «Race», select symbol « = » then type «AA» in the right combo-box

and make sure that the radio-button «All Criteria must be respected» is active.

| Fields and Criterion                            |   | - (  |   |
|-------------------------------------------------|---|------|---|
| N°SIRE                                          | • | ~ 99 | • |
| Race                                            | • | = 🗛  | ¥ |
|                                                 | • |      |   |
| All Criteria must be respected                  |   |      |   |
| At least one of the criterion must be respected |   |      |   |
|                                                 |   |      |   |
| Selection : 2/118                               |   |      |   |
| Selection : 2/118                               |   |      |   |

- to select the horses of SIRE Number beginning by the string «99» OR of race «AA» :

on the first line : choose in the first combo-box : «N°SIRE», select symbol «~» then type «99» in the right combo-box

on the second line : choose in the combo-box : «N°Race», select symbol «=» then type «AA» in the right combo-box

and make sure that the radio-button «At least one of the criterion must be respected» is active

| ÷ |
|---|
|   |
|   |
|   |
|   |
|   |
|   |

=> After each of these filters you will have to click on button «Ok» to view the filtered selection, and then making sure the check-box «Filter» is still checked, click on button «All» to add the whole selection to your competition horses list.

=> You can also save this filter to a .flt file in order to reuse it by clicking on button «Save», or load an already saved filter by clicking on button «Load». Choose the wished .flt file.

=> Simultaneously to your completing the filter, the «Selection» field indicates how much horses are retrieved for the current filter (or filters combination).

| Jumping-Pro-Doc-En<br>Doc version 3.1.A<br>12/09/2012 | VOLA RACING<br>37 avenue de Saint-Martin F-74190 PASSY FRANCE<br>www.vola.fr timing@vola.fr | Page 18 / 37 |
|-------------------------------------------------------|---------------------------------------------------------------------------------------------|--------------|
|-------------------------------------------------------|---------------------------------------------------------------------------------------------|--------------|

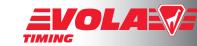

Step 31 : When you click on the «Manage horses» section and select the «Option» button, you can also choose :

- to setup the «Horse Directory» which corresponds for example to the columns in the grid listing the horses. If you think that an information is not relevant for your competition you can uncheck it in this «Horse Directory» window :

|             |                                        | Title  | Active   |
|-------------|----------------------------------------|--------|----------|
| Horse       | Alpha<br>Maximum length : 30           | Horse  | <u></u>  |
| Sire Number | Alpha<br>Maximum length : 10           | N°SIRE | 0        |
| ELID        | Alpha (Special)<br>Maximum length : 10 | FEI ID | 0        |
| Vation      | Alpha<br>Maximum length : 5            | Nation | 0        |
| Gender      | Predefined Values                      | Gender | <b>(</b> |
| Age         | Numerical<br>Decimal Value : 0         | Size   | 0        |
| Size        | Numerical<br>Decimal Value : 0         | Size   | 0        |
| Breed       | Alpha<br>Maximum length : 30           | Breed  | 0        |
| Dress       | Alpha<br>Maximum length : 30           | Dress  | 0        |
| Points      | Numerical<br>Decimal Value : 2         | Points | 0        |
| Prize       | Numerical<br>Decimal Value : 2         | Prize  | 0        |
| Dwner       | Alpha<br>Maximum length : 30           | Owner  | 0        |

#### - to «Format a field» :

For example reducing upper case words to lower case with the first letter in capital, or to replace the word «LOGRONNAISE» by «LOGRONESE», etc. Click on button «Ok» to apply this layout : this can be useful for the edits presentation and for the grid-lists clarity in the software too.

| Poney                                                      | •    | Mère         |                                    |   |
|------------------------------------------------------------|------|--------------|------------------------------------|---|
| - Format<br>O All in Lower Case<br>O Captialize 1st Letter | Ø ok |              | n Lower Case<br>tialize 1st Letter |   |
| All in Upper Case     Replace                              |      | C All in     | n Upper Case                       |   |
| Replace :                                                  | ⊘ Ok |              |                                    |   |
| Options                                                    |      | - Options    |                                    |   |
| Copy from another Field                                    | 🐼 Ok | Copy from an | other Field                        | • |

# - to print the list of horses with a customized layout by clicking on «Print labels» :

you can add :

=> a background image : if you wish it to be a watermark choose a transparent image or modify it in an image editor => information on the horses : Name. SIRE Number, Mother, etc.

By clicking on button «Preview» or «Print» you can then select the sort order for this list of horses you would want to print.

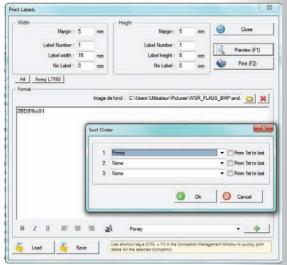

| Jumping-Pro-Doc-En              |                                                                              | Page 10 / 27 |
|---------------------------------|------------------------------------------------------------------------------|--------------|
| Doc version 3.1.A<br>12/09/2012 | 37 avenue de Saint-Martin F-74190 PASSY FRANCE<br>www.vola.fr timing@vola.fr | Page 19 / 37 |

#### - to «Delete horses»

that is to say to delete a selection of horses made through a filter.

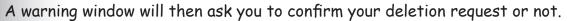

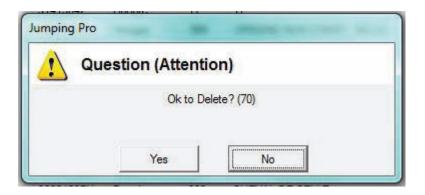

<u>Step 32</u>: Click on the link «Manage Riders».

Managing riders list is quite similar to the horses list management excepting these differences :

- License : with no <Jumping-Pro><Extended> dongle the only available data for riders will be :

- the Title
- the First Name («Nom»)
- the Last Name («Prénom»)
- the License
- the Category
- Junior/senior
- the Club.

- there is a supplementary menu available in the «Option» button : «Categories» in which you can set up the categories for your competition; you can save these to a .cat file.

| Titre     | Année Min | Année Max | Catégorie  |
|-----------|-----------|-----------|------------|
| Mr. + Ms. | 1982      |           | Senior     |
| Mr. + Ms. | 0         | 1         |            |
| Mr. + Ms. |           |           |            |
| Mr. + Ms. |           |           |            |
| Mr. + Ms. |           |           |            |
| Mr. + Ms. |           |           |            |
| Mr. + Ms. |           |           |            |
| Mr. + Ms. |           |           |            |
| Mr. + Ms. |           |           |            |
| Mr. + Ms. |           |           |            |
| Mr. + Ms. |           |           |            |
| Mr. + Ms. |           |           |            |
| Mr. + Ms. |           |           |            |
| Mr. + Ms. |           |           |            |
| Mr. + Ms. |           |           |            |
| Mr. + Ms. |           |           |            |
| Mr. + Ms. |           |           |            |
| Mr. + Ms. |           |           |            |
| Mr. + Ms. |           |           |            |
| Mr. + Ms. |           |           |            |
| Mr. + Ms. |           |           |            |
| Mr. + Ms. |           |           |            |
| Mr. + Ms. |           |           |            |
| M M-      |           |           |            |
| Load      | Save Dpda |           | Ok 🛛 🙆 Car |

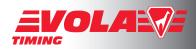

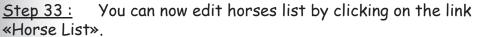

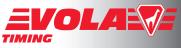

License : The basic preview enables you to print this list in a PDF file. With a <Jumping-Pro×Extended> dongle you can export in an Excel file, Text file, HTML file or launch a FTP Transfer too.

|                                                                                                    | Horse List                |                                                                                                    |                                                                                      |                                                                       |        | ×                                                                                                    |                                                                                                    |
|----------------------------------------------------------------------------------------------------|---------------------------|----------------------------------------------------------------------------------------------------|--------------------------------------------------------------------------------------|-----------------------------------------------------------------------|--------|----------------------------------------------------------------------------------------------------|----------------------------------------------------------------------------------------------------|
| Setup the output layout :<br>title, header, number of<br>lines, columns :><br>Select the fields you<br>wish to publish and<br>setup their layout.<br>You can write here a note | - Documen<br>Title :<br>X | Format                                                                                                    | Number<br>Number of Lines on th<br>Alignment<br>Left<br>Left<br>Left<br>Left<br>Left | of Columns : 1<br>he 1st page :<br>Width<br>24<br>10<br>10<br>6<br>10 |        | Close  Close Close Close Clos | < click here to<br>preview or export a pdf file.<br>< click here for other exports.<br>< you can divide the edited list<br>according to filters : see below for<br>explanation. |
| that will appear at the><br>end of the list edition.                                                                                                    | - Signat                  | Left                                                                                                    | Center 🗸                                                                             | Right                                                                 | •      |                                                                                                    | for signatures at<br>dition bottom.                                                                                                    |
| Choose the order in which<br>horses will be sorted in<br>this edition>                                                                                                    |                           | Group fields for horses Group fields for riders Display in bold change Display in bold number t Order : Poney | added                                                                                | From 1st to                                                           | ) last |                                                                                                    |                                                                                                    |

=> Applying filters : example of a gender division presentation :

- in the «Horse List» window, click on the «filter-icon» button in the «Apply filters» group-box.

- the «Filter list» window opens; in this window grid a line will correspond to a division in your edition.

example of a gender division : create a first division for males by clicking on button
 «New», then choose «Sexe» in the first combo-box and then the symbol « = » and pick
 «Male» in the right combo-box.

Then create a division for females by clicking on «New», choose «Sexe» again, symbol « = », and «Female».

Here is the «Filter list» you should then obtain :

| Fields and Crite | nion                                                           |                                    |              |          | New (F1) | 1 Sexe : Male   | 11/70 |
|------------------|----------------------------------------------------------------|------------------------------------|--------------|----------|----------|-----------------|-------|
| Sexe             |                                                                | Eemale                             |              |          |          | 2 Sexe : Female | 31/70 |
|                  | ust be respected<br>of the criterion must be respec<br>: 31/70 | ted<br>Filter Title: Sexe : Female | _/           | <u>N</u> | Options  |                 |       |
| 🧳 Load           | Save                                                           |                                    | Ok Ok Cancel |          | ł        |                 |       |
|                  | IGREC DI                                                       | Group fields for horses            |              |          | Load     | Save            | 🕜 Ok  |

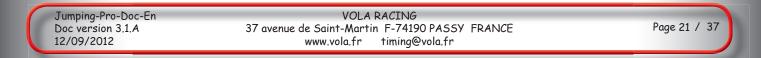

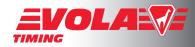

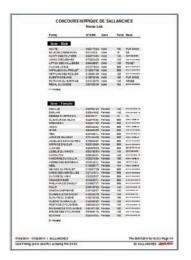

Then if you click on «Preview» you should see your horses list divided according to the filter list as below :

<u>Step 34 :</u> You can make other edits too :

by clicking on link «Riders List» : setting up this edition is exactly similar to the «Horses List»,
 in link «Other edits and utils ...», you have :

\* «Horse List to be checked» where you can list the horses that should be checked : same as «Horses List» without filters or sorting options

\* «Tournament» : this edition is useful at any time during the competition to publish the current best rider or best horse

- \* the choice to «Delete an Event»
- \* the possibility to export the competition to an equestrian federation among : --> FEI (Excel, XML)
  - --> FFE : a Text file is generated that you will have to send to the federation
  - --> FFE-SIF : a Text file is generated that you will have to send to the federation and society

=> Exporting the competition to the FEI :

After having clicked on link «Other edits and utils», and chosen «Export the competition», the window «Export the competition» is opened. Then select «FEI» in combo-box «Type» and click on button «Export».

#### - with the Excel / OpenOffice format :

first, open the .xlsm file «Jumping Result Form for FEI Family» either in Excel or in OpenOffice Calc.

In <Jumping-Pro>, clicking on button «Export», choose «Copy for Excel». In the window that opens, choose the Event you want to export to FEI :

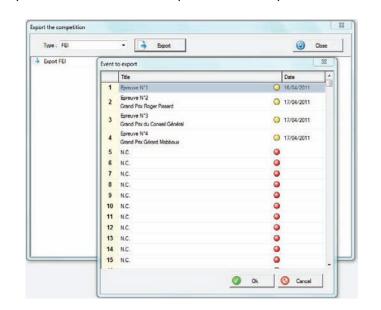

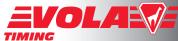

An information window then invites you to switch to the Excel (or OpenOffice Calc) file and click on the first empty cell and then press simultaneously the key «Ctrl» and the key «V» on your keyboard to paste the exportation in this file : be careful to accomplish the paste operation before clicking on button «Ok» in the information window :

| Type : FEI                | - Export                                                           | Ose Close                  |
|---------------------------|--------------------------------------------------------------------|----------------------------|
| Export FEI                |                                                                    |                            |
| Event to export : 1       |                                                                    |                            |
| Event exported            |                                                                    |                            |
| To finish the exportation | click on the first cell of the Excel file and press CTRL+V (Paste) |                            |
|                           | Excel file and press CTRL+V (Paste)                                | Ful han<br>Details<br>RL+V |

Example with the Result Form file opened in OpenOffice Calc :

After pressing «Ctrl + V», the spreadsheet software opens a setup and preview window; you should here keep the default parameters except for the separator option where you will have to check the check-box for «tabulation» as below :

| Jumping_Results_Form_1.0.9.xlsm - OpenOffice.org C | Calc                                                                                                    |          |
|----------------------------------------------------|----------------------------------------------------------------------------------------------------|----------|
| Eichier Édition Affichage Insertion Format Outile  | ils Données Fe <u>n</u> être Aid <u>e</u>                                                                                                    |          |
| 🗂 • 📴 🖬 👒 📝 🔒 🖴 🕓 🕾                                |                                                                                                    |          |
| Calibri 🔽 11 🔽 G                                   | Import de texte                                                                                                    |          |
|                                                    | Importer OK                                                                                                    |          |
| A2 🥂 🏂 🚬 📒                                         | Jeu de caractères Unicode                                                                                                    |          |
| A B<br>1 ns1:Position ns1:PosStatus ns1:PosS       | c Lanque Par défaut - Français (France)                                                                                                    |          |
| 1 ns1:Position ns1:PosStatus ns1:PosS              |                                                                                                    | ns1:Comr |
| 3                                                  | À partir de la ligne 1 🛓                                                                                                    |          |
| 4                                                  | Options de séparateur                                                                                                    |          |
| 5                                                  | O Largeur fixe                                                                                                    |          |
| 6                                                  | Séparé par                                                                                                    |          |
| 8                                                  | ☑ Tabulation                                                                                                    |          |
| 9                                                  | Point-virgule Espace                                                                                                    |          |
| 10                                                 |                                                                                                    |          |
| 11                                                 | Eusionner les séparateurs Séparateur de texte                                                                                                    |          |
| 12                                                 | Autres options                                                                                                    | _        |
| 13                                                 | Champ entre guillemets comme texte                                                                                                    |          |
| 14                                                 |                                                                                                    |          |
| 16                                                 | <u>D</u> étecter les nombres spéciaux                                                                                                    |          |
| 17                                                 | Champs                                                                                                    |          |
| 18                                                 | Type de <u>c</u> olonne                                                                                                    |          |
| 19                                                 |                                                                                                    |          |
| 20                                                 | Standard         Standard                                                                                                    |          |
| 21 22                                              | 1         R         2894030F         Emilie         STEHELYN         523           2         R         2695345F         Amandine         DUMOULIN         013                                                                                                    |          |
| 23                                                 | 3 3 R 2502955C Jonathan ROMERA 99:                                                                                                    |          |
| 24                                                 | 4         R         3251827G         Justine         BERTHET         954           5         5         R         3095708L         Laure         CHEVALLET         043                                                                                                    |          |
| 25                                                 | 6 6 R 2373262U Lola SIOMSI 525                                                                                                    |          |
| 26                                                 | 7 7 R 2279084R Fannie KNEUSS 011 -                                                                                                    |          |
| 27                                                 | A Contraction of the second second se |          |
| 28 29                                              |                                                                                                    |          |
| 30                                                 |                                                                                                    |          |
| 31                                                 |                                                                                                    |          |
| I I I I I I I I I I I I I I I I I I I              | inex II - IOC Codes / Annex I - Currencies / Examples /                                                                                                    | 1        |
| Feuille 1 / 6                                      | PageStyle_individual STD  * So                                                                                                    | mme=0    |

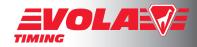

After validating the spreadsheet software preview window, the event results will be well ordered in the result file :

| Eichie | r É <u>d</u> ition <u>A</u> ffichage <u>I</u> nsertion For | rma <u>t O</u> utils Donnée <u>s</u> Fe <u>n</u> être | Aide                        |                     |                         |     |
|--------|------------------------------------------------------------|-------------------------------------------------------|-----------------------------|---------------------|-------------------------|-----|
| 1      | • 😫 🖬 👄 💽 🚔 🔒                                              | ** **                                                 | 15) • (2 • 🛞 🐴 🕌 2          | / # 0 🖻 🗟 🔍         | 😧 💂 🛛 Rechercher 💽 🖖    | Ŷ   |
|        | Calibri 🗾 11                                               | G / S ≡ Ξ                                             | ≝ ≡ 📕 🦺 % 💱 🐜               | 🤕 🔄 🗆 • 🖄 • 🤷       | · ·                     |     |
| A2     | $f_x \Sigma = 1$                                           |                                                       |                             |                     |                         |     |
|        | AB                                                         | С                                                     | D                           | E                   | F                       |     |
| 1      | ns1:Position ns1:PosStatus                                 | ns1:PosStatusComplement                               | ns1:PosStatusComplementData | ns1:CompetitorFEIID | ns1:CompetitorFirstname | ns1 |
| 2      | 1 R                                                        |                                                       |                             | 2894030F            | Emilie                  | STE |
| 3      | 2 R                                                        |                                                       |                             | 2695345F            | Amandine                | DU  |
| 4      | 3 R                                                        |                                                       |                             | 2502955C            | Jonathan                | RO  |
| 5      | 4 R                                                        |                                                       |                             | 3251827G            | Justine                 | BEF |
| 6      | 5 R                                                        |                                                       |                             | 3095708L            | Laure                   | CHE |
| 7      | 6 R                                                        |                                                       |                             | 2373262U            | Lola                    | SIO |
| 8      | 7 R                                                        |                                                       |                             | 2279084R            | Fannie                  | KN  |
| 9      | 8 R                                                        |                                                       |                             | 2000972U            | Marion                  | BED |
| 10     | 9 R                                                        |                                                       |                             | 3069602Y            | Pierre                  | BAG |
| 11     | 10 R                                                       |                                                       |                             | 2278898Y            | Fanny                   | PET |
| 12     | 11 R                                                       |                                                       |                             | 2503315J            | Camille                 | ALE |
| 13     | 12 R                                                       |                                                       |                             | 3139885X            | Charline                | DA  |
| 14     | 13 R                                                       |                                                       |                             | 2517935L            | Honorine                | CUC |
| 15     | 14 R                                                       |                                                       |                             | 2107909T            | Audrey                  | REY |
| 16     | 15 R                                                       |                                                       |                             | 3153672J            | Alexia                  | FOS |
| 17     | 16 R                                                       |                                                       |                             | 2677667P            | Laurie                  | JAC |
| 18     | 17 R                                                       |                                                       |                             | 2504861J            | Oceane                  | CH  |
| 19     | 18 R                                                       |                                                       |                             | 2940004Y            | Margaux                 | GU  |
| 20     | 19 R                                                       |                                                       |                             | 2570680T            | Manon                   | BED |
| 21     | 20 R                                                       |                                                       |                             | 0285662Y            | Carine                  | JAC |
| 22     | 21 R                                                       |                                                       |                             | 2522633M            | Leslie                  | GA  |
| 23     | 22 R                                                       |                                                       |                             | 2373262U            | Lola                    | SIO |
| 24     | 23 R                                                       |                                                       |                             | 2817658X            | Camille                 | CEL |
| 25     | 24 R                                                       |                                                       |                             | 2204766F            | Isaline                 | BRU |
| 26     | 25 R                                                       |                                                       |                             | 2662019L            | Kimberly                | MA  |
| 27     | <u>np</u>                                                  |                                                       |                             | 2271791T            | Natacha                 | SUC |
| 28     | el                                                         |                                                       |                             | 2499584Q            | Elsa                    | NEL |

Save this file and then send it to the FEI (for example as an attachment to an email).

#### - through an XML file :

choose «Export --> XML files». Your operating system will then ask you for the name and directory in which to save the .xml file, for example :

| Type: FEI  | -                                                  | Export           |                           | ۷                   | Close       |
|------------|----------------------------------------------------|------------------|---------------------------|---------------------|-------------|
| Export FEI | S Enregistrer sou                                  | JS               |                           |                     | L           |
|            | Enregistrer dans :                                 | Documents        |                           | - 0 🕫 🖻             |             |
|            | (Ala                                               | Nom              | ^                         | Modifié le          | Туре        |
|            | Emplacements<br>récents<br>Bureau<br>Bibliothèques |                  | Aucun élément ne correspo | nu a voue recherche | х<br>       |
|            | Ordinateur                                         | •                | Ш                         |                     |             |
|            |                                                    | Nom du fichier : | exportFEI_01              | •                   | Enregistrer |
|            |                                                    | Type :           | Fichier XML (* xml)       | -                   | Annuler     |

Save this file and then send it to the FEI (for example as an attachment to an email).

| Jumping-Pro-Doc-En<br>Doc version 3.1.A | VOLA RACING<br>37 avenue de Saint-Martin F-74190 PASSY FRANCE | Page 24/ 37 |
|-----------------------------------------|---------------------------------------------------------------|-------------|
| 12/09/2012                              | www.vola.fr timing@vola.fr                                    |             |

Step 35 :

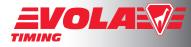

You can now open an Event :

By clicking on the icon «Open an Event». The window below will open and you will have the choice to open an existing competition or to create a new one.

| Solect event     Tile     Tile     Tile     Tile     Tile     Tile     Tile     Tile     Tile     Tile     Tile     Tile     Tile     Tile     Tile     Tile     Tile     Tile     Tile     Tile     Tile     Tile     Tile     Tile     Tile     Concold     Tile     Tile     Tile     Concold     Tile     Tile     Tile     Concold     Tile     Tile     Tile     Solect event     Tile     Tile     Tile     Tile     Tile     Tile     Tile     Tile     Tile     Tile     Tile     Tile     Tile     Tile     Tile     Tile     Tile <tr< th=""><th>Competition<br/>General Parameters</th><th>-</th><th></th><th></th><th><b>pla:</b>Ve</th><th></th></tr<>                                                                                                    | Competition<br>General Parameters                                                                                                    | -                                                                                                    |           |        | <b>pla:</b> Ve |  |
|----------------------------------------------------------------------------------------------------|----------------------------------------------------------------------------------------------------|----------------------------------------------------------------------------------------------------|-----------|--------|----------------|--|
| Image House       Image House         Image House       Image House                                                                                                    |                                                                                                    | Select event                                                                                                    |           |        |                |  |
| Manage House       Eperuve N12       © 17/04/2011         Image House Link       Image House Link       © 17/04/2011         Image House Link       Image House House       © 17/04/2011         Image House Link       Image House House       © 17/04/2011         Image House Link       Image House House       © 17/04/2011         Image House House       Image House House       © 17/04/2011         Image House House       Image House House       © 17/04/2011         Image House House       Image House House       © 17/04/2011         Image House House       Image House House       © 17/04/2011         Image House House       Image House House       © 17/04/2011         Image House House       Image House House       © 17/04/2011         Image House House       Image House House       © 17/04/2011         Image House House       Image House House       © 17/04/2011         Image House House       Image House House       © 17/04/2011         Image House House House       Image House House       © 17/04/2011         Image House House House House       Image House House House House House House House House House House House House House House House House House House House House House House House House House House House House House House House House House House House House House House House House House House House House House House Hou                                                                                                    | 1 Printing Parameters                                                                                                    | 1124.02                                                                                                    |           |        |                |  |
| Watching Rolem         2         Epricute N12         0         17/04/2011           Watching List         Prior List         0         17/04/2011         Prior List           Watching List         Cherred ts and utils         0         17/04/2011         Prior List           Watching List         Cherred ts and utils         0         17/04/2011         Prior List           Watching List         Cherred ts and utils         0         17/04/2011         Prior List           Event         Cherred ts and utils         0         17/04/2011         Prior List           Image: State List         N.C.         0         0         17/04/2011           Event         Cherred ts and utils         0         17/04/2011         Prior List           Event         Cherred ts and utils         0         17/04/2011         Prior List           Event         Cherred ts and utils         0         0         1           Event         Cherred ts and utils         0         0         1           Image: Cherred ts and utils         Cherred ts and utils         0         1           Event         Cherred ts and utils         0         1           Image: Cherred ts and utils         0         0         1     <                                                                                                    | 150 Manage Horses                                                                                                    | and the second second se | O 16/0    | /2011  |                |  |
| 3         Eprove N1/3         © 17/04/2011           W Boker List         ©         17/04/2011           © Other edits and Lifs.         ©         1           Event         ©         N.C.           ©         N.C.         ©           1         N.C.         ©           1         N.C.         ©                                                                                                    | 100                                                                                                    | Grand Prtx Roger Plesard                                                                                                    | O 17/0    | /2011  |                |  |
| Bider Lint         Grand Pitx Gérard Mabboux         17/04/2011                • Other edits and Lifts               • N.C.               •            Event              •               •             N.C.               •            9         N.C.              •               •            9         N.C.               9         N.C.               10         N.C.               11         N.C.               12         N.C.               13                 14                 15                                                                                                    | and the second second se | Grand Prix du Conseil Généra                                                                                                    | al 🥥 17/0 | /2011  |                |  |
| 6         NC.         0           7         NC.         0           8         NC.         0           9         NC.         0           10         NC.         0           11         NC.         0           12         NC.         0           13         NC.         0           14         NC.         0                                                                                                    |                                                                                                    | 4 Grand Pitx Gérard Mabboux                                                                                                    |           | /2011  |                |  |
| Fvent     7     NC.       8     NC.     9       9     NC.     9       10     NC.     9       11     NC.     9       12     NC.     9       13     NC.     9       14     NC.     9       15     NC.     9                                                                                                    | 🗇 Other edits and utils                                                                                                    |                                                                                                    |           |        |                |  |
| 8 NC.<br>9 NC.<br>10 NC.<br>11 NC.<br>12 NC.<br>13 NC.<br>14 NC.<br>15 NC.<br>14 NC.                                                                                                    | $\sim$                                                                                                    | ) 27 (22)                                                                                                    |           |        |                |  |
| 9 NC.<br>10 NC.<br>11 NC.<br>12 NC.<br>13 NC.<br>14 NC.<br>15 NC.<br>15 NC.<br>14 NC.<br>15 NC.<br>15 NC.                                                                                                    | Lvent                                                                                                    | 12. Mar 12. M                                                                                                    |           |        |                |  |
| 10 NC. O<br>11 NC. O<br>12 NC. O<br>13 NC. O<br>14 NC. O<br>15 NC. O<br>15 NC. |                                                                                                    |                                                                                                    |           |        |                |  |
| 11 NC.<br>12 NC<br>13 NC<br>14 NC<br>15 NC<br>15 NC<br>14 NC                                                                                                    |                                                                                                    |                                                                                                    |           |        |                |  |
| 12 NC.<br>13 NC<br>14 NC<br>15 NC<br>15 NC<br>16 NC<br>17 NC                                                                                                    |                                                                                                    |                                                                                                    |           |        |                |  |
| 13 NC<br>14 NC<br>15 NC<br>0                                                                                                    |                                                                                                    | 11 N.C.                                                                                                    |           |        |                |  |
| 14 NC.<br>15 NC.                                                                                                    |                                                                                                    |                                                                                                    |           |        |                |  |
| 15 NC.                                                                                                    |                                                                                                    | 13 N.C.                                                                                                    | •         |        |                |  |
|                                                                                                    |                                                                                                    | 14 N.C.                                                                                                    | •         |        |                |  |
|                                                                                                    |                                                                                                    |                                                                                                    | •         | -      |                |  |
|                                                                                                    |                                                                                                    |                                                                                                    | Ø 0k Ø    | Cancel |                |  |

# <u>Step 36 :</u>

If you create a new competition, the software asks you to confirm the creation then asks if you want to use another Event as a model.

Then, it offers you the possibility to fill the «General Parameters» an the «Event Type». You can do it immediately or fill it later.

| Title / Date                                    |                                   |                             |
|-------------------------------------------------|-----------------------------------|-----------------------------|
| CLASS 6 - Prix Carross<br>CSI4* - 1.50 - One Ro | serie DONGUY<br>und & One Jump Of | F- 23.000 €                 |
| Date :                                          | 01/06/2012                        | Schedule Competition NR : 6 |
| FEI Competition ID :                            | 2012_CI_0031_S                    | _S_01_02                    |
| El Competition Name :                           | Table A                           |                             |
| Comments                                        |                                   |                             |
| Notes                                           |                                   |                             |
|                                                 |                                   |                             |
|                                                 | A                                 | ticle épreuve : 238.2.2a    |

|           | Round Number : 1 |        | mmediate Jump-( | round - 1 Jump-Off)<br>Xff (1 round - 1 Jum;<br>lifferent times (2 rou | o-Off) |                |
|-----------|------------------|--------|-----------------|------------------------------------------------------------------------|--------|----------------|
| lour      | nds              | Ag     | ainst the Clock | - Time Allowed -                                                       | - Pass | sing Penalty - |
| 1         | Table A          | -      |                 | 69.                                                                    | 1,000  | / 4.000        |
| 2         | Table A          | -      |                 |                                                                        | 1,000  | / 4.000        |
| 3         | Table A          | -      |                 |                                                                        | 1,000  | / 4.000        |
| 1         | Table A          | -      |                 |                                                                        | 1,000  | / 4.000        |
| ump       | o-Offs           | ٩g     | ainst the Clock |                                                                        |        | sing Penalty - |
| 1         | Table A          | -      |                 | 54.                                                                    | 1,000  | / 1.000        |
| 2         | Table A          | -      |                 |                                                                        | 1,000  | /1.000         |
| 3         | Table A          | -      |                 |                                                                        | 1,000  | /1.000         |
| 1         | Table A          | -      |                 |                                                                        | 1,000  | /1.000         |
| ìmir<br>© | 0 11 0 11        | © 1/10 |                 | ints format<br>◯ 1 ◯ 1/10<br>◯ Team Relay Ever                         | 1/100  | ◎ 1/1000       |

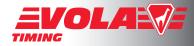

## Step 37 :

You have now entered in the event you have selected.

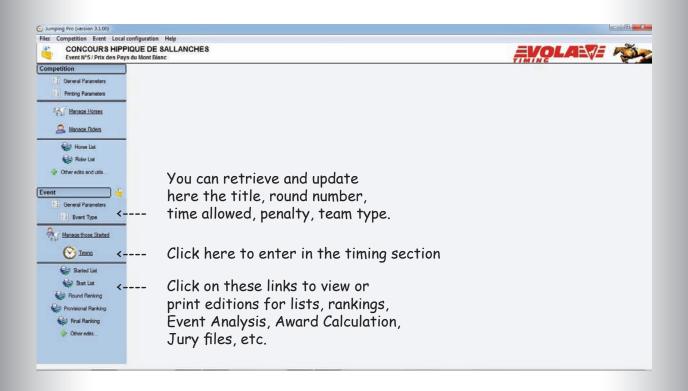

#### <u>Step 38 :</u>

Click now on the link «Manage those Started». You will then see a grid-list in which you will have to add, modify or delete the rider-and-horse couples which will be at the start of the current event.

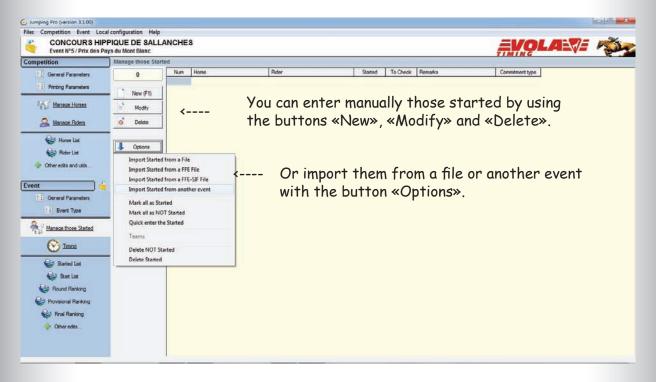

| Jumping-Pro-Doc-En<br>Doc version 3.1.A<br>12/09/2012 | VOLA RACING<br>37 avenue de Saint-Martin F-74190 PASSY FRANCE<br>www.vola.fr timing@vola.fr | Page 26 / 37 |
|-------------------------------------------------------|---------------------------------------------------------------------------------------------|--------------|
|-------------------------------------------------------|---------------------------------------------------------------------------------------------|--------------|

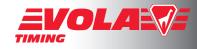

| i M      |        | N'SIR<br>Poney |              | Poney :                                                                                                    |           |           |                          |                   |              |           |          | _        |                                      |
|----------|--------|----------------|--------------|----------------------------------------------------------------------------------------------------|-----------|-----------|--------------------------|-------------------|--------------|-----------|----------|----------|--------------------------------------|
| 74<br>N  |        | Poney          |              | Poney :                                                                                                    |           |           |                          |                   |              |           |          |          |                                      |
| 1 h      |        | Poney          |              |                                                                                                    |           |           |                          |                   |              |           |          |          |                                      |
| 1 h      |        |                |              |                                                                                                    |           |           |                          |                   |              |           |          |          |                                      |
| i M      | New    | CLARGE I       |              | O N'SIRE                                                                                                    | Seve      | Talle     | Rece                     | Mère              | Père         | Robe      |          |          |                                      |
| i M      | New    | GENNOU         | DE VELMA     | 942877068                                                                                                    | M Female  | 999       | CHEVAL DE SELLE          | QUABILLA          | QUIDAM DE LI | LANC ALEZ | ZAN      |          | - You can search a horse with wished |
|          |        | GRENAD         | V            | 942281158                                                                                                    | K Female  | 999       | SELLE FRANCAIS SECTION A | OPALINE DES LEYS  | VALBORAN *   | IN BAI    |          | 1.0      |                                      |
| -        | lodfy  | HUO DEL        | SOL          | 993476000                                                                                                    | C Hongre  | 999       | PUR SANG                 | NORADE            | DAUPHIN DU   | BOURC BAI |          |          | criteria                             |
|          | eogry  | HISAIS         |              | 955042831                                                                                                    |           | 147       | PONEY FRANCAIS DE SELLE  |                   | LOVE         | BAI       |          | <        |                                      |
| O D      | leiete | HORACE         |              | 99999992                                                                                                    |           | 150       | ARABE                    | HOR.              | ACE          | VERT      |          |          | - You can update the horse list with |
|          |        | 1122200        | ES FOLTIERS  | \$545718E                                                                                                    |           | 145       | CONNEMARA                | SWEETY DES FAUG   |              |           | ELLE     |          |                                      |
|          | 1      | IANNA          |              | 960042354                                                                                                    |           | 999       | CHEVAL DE SELLE          | TANIA DE MAGE     | ROMEO DE LA  |           |          |          | buttons «New», «Modify» and «Delete  |
| V 0p     | ptone  | IBYSS          | and a second | 960288258                                                                                                    |           | 999       | PONEY FRANCAIS DE SELLE  | BELLE ETOILE III  | URIEL DE NEU |           | ZAN      |          | barrons arton, antoary, and bolon    |
|          |        | IGREC DU       | VANLOUP      | 960286729                                                                                                    | H Hongre  | 999       | SELLE FRANCAIS SECTION A | MONDOVISION       | TYPE D'ELLE  | HN BAI    |          | -        |                                      |
| Nect Rid | ser    |                |              |                                                                                                    |           |           |                          |                   |              | _         |          |          |                                      |
| Search - | - 61V  |                |              |                                                                                                    |           |           |                          |                   |              |           |          |          |                                      |
|          |        |                |              | Cavaler :                                                                                                    |           |           |                          |                   |              |           |          |          |                                      |
|          |        | Titre          |              | •                                                                                                    |           |           |                          |                   |              |           |          | - 11     |                                      |
| 8        | 16     | Târe           | Nom 👩        | Prénom                                                                                                    | Licence   | Calégorie | Junior/sénior Oub        | Amée              | Nation Ligue | Points D  | Divers 1 | •        |                                      |
|          |        |                | BUONOCORE    | MELODY                                                                                                    | 2090489N  |           | PONEY CLUB C             | DES FRENES        |              |           |          |          | - You can search a rider with wished |
| 1        | New    |                | CANELLI      | ANGELE                                                                                                    | 2241597U  |           | PONEY CLUB D             | DE SCIEZ          |              |           |          |          | - you can search a maen with wished  |
| × 10     | lodty  |                | CELEYRON     |                                                                                                    | 2817658X  |           | PONEY CLUB C             |                   |              |           |          |          | criteria                             |
|          | www.y  |                | CHABOUD      | A REAL PROPERTY AND A REAL PROPERTY AND A REAL | 1010945C  |           | CE LESCYCL               | 100 C 100 C 100 C |              |           |          | <        | CITICITU                             |
| o D      | leiete | 1              | CHANTELOT    |                                                                                                    | 2234909L  |           | CLUB DES SPO             | ORTS CHAMO!       |              |           |          | <b>`</b> | - You can update the rider list with |
| _        |        | Mr.            | CHATELET     |                                                                                                    | 99999999A |           | PASSY                    |                   |              |           |          |          | - you can update the maer list with  |
|          |        |                | CHAUVAT      |                                                                                                    | 25048E1J  |           | PONEY CLUB C             |                   |              |           |          |          | buttons «New», «Modify» and «Delete  |
| Y 0p     | ptone  |                | CHEVALLET    |                                                                                                    | 5558385N  |           | PONEY CLUB D             |                   |              |           |          |          | Duitons «New», «Moulty» and «Delete  |
|          |        |                | CHEVALLET    | LAURE                                                                                                    | 3095708L  |           | PONEY CLUB               |                   |              |           |          | -        |                                      |
|          | _      | 1              |              | 2007008                                                                                                    | CC-28999  |           | 100000000                | 5907632000        |              |           |          | 1        |                                      |
|          | id.    | Num: 1         | -            | FFE number :                                                                                                    |           | 9E        |                          |                   | 0            | Ok        | O Cancel | . 1      |                                      |
|          |        | serue d        |              | PPE NUMBER :                                                                                                    |           |           |                          |                   |              | UK .      | Uncerce  |          |                                      |
| _        |        |                |              |                                                                                                    |           |           |                          |                   |              |           |          |          |                                      |
|          |        |                | •            |                                                                                                    |           |           |                          |                   |              | <u> </u>  |          |          |                                      |
|          |        |                |              |                                                                                                    |           |           |                          |                   |              |           |          |          |                                      |
|          |        | i              |              |                                                                                                    |           |           |                          |                   |              | i         |          |          |                                      |

Assign a number to the composed couple in this box «Num».

For each couple validate with button «Ok».

<u>Step 40 :</u> Click now on the link «Timing». The window will change to a blue background.

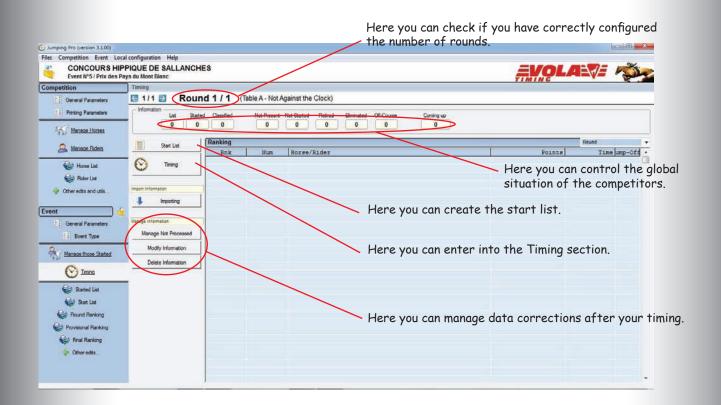

| Jumping-Pro-Doc-En<br>Doc version 3.1.A<br>12/09/2012 | VOLA RACING<br>37 avenue de Saint-Martin F-74190 PASSY FRANCE<br>www.vola.fr timing@vola.fr | Page 27 / 37 |
|-------------------------------------------------------|---------------------------------------------------------------------------------------------|--------------|
|-------------------------------------------------------|---------------------------------------------------------------------------------------------|--------------|

#### Step 41 :

You have first to create the start list. Click on button

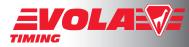

«Start list» and the window below will open. You can prepare a start list from the competitors' list or from the first rounds results or from another event ranking or start list, etc. For a standard timing (1st event), choose «prepare with competitors».

|                                                                                                    | iming                             |            |        |                   |                     |       |          |      | <b>EVOLA</b> |             | 1.0 |
|----------------------------------------------------------------------------------------------------|-----------------------------------|------------|--------|-------------------|---------------------|-------|----------|------|--------------|-------------|-----|
| General Parameters                                                                                                    |                                   |            |        |                   |                     |       |          |      |              |             |     |
|                                                                                                    | 1/1 🖸 Rour                        | nd 1 Start | İst    |                   | rite Lavae          |       |          |      |              |             |     |
| Finting Parameters                                                                                                    | Information Unit Start            |            |        | Law               | Home / Rider        |       |          |      |              |             |     |
|                                                                                                    | 0 0                               |            | Order  | Num               | Horse / Hider.      |       |          | - âl |              |             |     |
| Manage Horses                                                                                                    | - Constant Street Constant Street |            | 2      |                   |                     |       |          |      |              |             | _   |
| Sa Manage Ridem                                                                                                    | Start List                        | Rai        | 3      |                   |                     |       |          | -    |              | Round       |     |
|                                                                                                    | 0                                 |            | 5      |                   |                     |       |          |      | Points       | Time ump-Of | 4   |
| Honse List                                                                                                    | 🕑 Timing                          |            | 6      |                   |                     |       |          |      |              |             |     |
| Rider List                                                                                                    |                                   |            | Pren   | are with Comp     | setitors            |       |          |      |              |             |     |
| 🔶 Other edits and utils 🔄                                                                                                    | port information                  |            |        |                   | petitors (Draw)     |       |          |      |              |             |     |
|                                                                                                    | Limporting                        |            | Pren   | are after the ra  | inking of a run     |       |          |      |              |             |     |
| Event 🤤                                                                                                    |                                   |            | 9,000- |                   | to an event ranking |       |          |      |              |             |     |
| General Parameters                                                                                                    | inage Information                 |            | Prep   | are with anoth    | er start list       |       |          | -    |              |             |     |
| Event Type                                                                                                    | Manage Not Processed              |            | Prep   | are with Jump     | -Offs               |       |          |      |              |             |     |
| Manage those Stated -                                                                                                    | Modify Information                |            | Load   | from a file       |                     |       |          |      |              |             |     |
| Contract of the Contract of Contract of Co | Delete Information                |            | Inser  | t a line          |                     |       |          |      |              |             |     |
| O Imna -                                                                                                    |                                   |            | Delet  | te a line         |                     |       |          |      |              |             |     |
| Started List                                                                                                    |                                   |            | 14.000 | t a group of C    |                     |       |          |      |              |             |     |
|                                                                                                    |                                   |            | rebu   | ild a group of    | Competitors         |       |          |      |              |             |     |
| Start List                                                                                                    |                                   |            | Tran   | sfer list to time | a.                  |       |          |      |              |             |     |
| Round Ranking                                                                                                    |                                   |            | Delet  | te the List       |                     | Ok Ok | O Cancel |      |              |             |     |
| Provisional Ranking                                                                                                    |                                   |            | -      |                   |                     | -     |          |      |              |             |     |
| 🙀 Final Ranking                                                                                                    |                                   | _          | _      | -                 |                     | -     |          | _    |              |             |     |
| Other edits                                                                                                    |                                   |            |        |                   |                     |       |          |      |              |             |     |

# <u>Step 42 :</u>

The following window will open and offer you the possibility to arrange by number, Name of the Horse or of the Rider, Category, Club, ... Most frequent choice is by «Num» that is to say the number you assigned to the couple when you assembled them.

| Event N*5 / Prix des P                                                                                                    | PPIQUE DE SALLANCH<br>Pays du Mont Blanc |                                   |                      |                                       |     | <b>EVOLA</b> | - All      |
|----------------------------------------------------------------------------------------------------|------------------------------------------|-----------------------------------|----------------------|---------------------------------------|-----|--------------|------------|
| ompetition                                                                                                    | Timing                                   |                                   |                      |                                       |     |              |            |
| 11         General Parameters           11         Printing Parameters           13         Printing Parameters           14         Printing Parameters           15         Printing Parameters | Ut Start                                 | d 1<br>start List<br>Order<br>Rat | r Num Honie / Ridor. |                                       |     | Round        |            |
| Sanage Ridem                                                                                                    | Start List                               | KOI 3                             |                      |                                       |     | 10.0000      | ne ump-Off |
| Honse List                                                                                                    | Timing Import Information                | 5<br>6<br>Sort                    | Order                |                                       | 1 I |              | <u> (</u>  |
| rent i                                                                                                    | + Importing                              |                                   | 1. Mutti<br>2. None  | From last to 1st     From last to 1st |     |              |            |
| General Parameters                                                                                                    | Vanage information                       |                                   | 3. None              | <ul> <li>From last to 1st</li> </ul>  |     |              |            |
| Event Type                                                                                                    | Manage Not Processed                     |                                   |                      |                                       |     |              |            |
| Manage those Stated                                                                                                    | Modify Information                       | - 1                               |                      | 🕜 Ok 🙆 Cancel                         |     |              |            |
|                                                                                                    | Delete Information                       |                                   | 2                    |                                       |     |              |            |
| O Imma                                                                                                    |                                          | 19 20                             |                      |                                       |     |              |            |
| Started List                                                                                                    |                                          | 21 22 23                          |                      |                                       |     |              |            |
| Round Ranking                                                                                                    |                                          |                                   | 1                    |                                       |     |              |            |
| Provisional Ranking                                                                                                    |                                          | V 0                               | Options              | 🕜 Ok 🙆 Cani                           | sel |              |            |
| Final Ranking                                                                                                    |                                          |                                   |                      |                                       |     |              |            |
| Other edits                                                                                                    |                                          |                                   |                      |                                       |     |              |            |

Step 43 :

Then a window offers you to modify again this start list by :

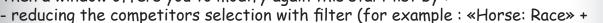

« <> » + «Pony» : to exclude ponies from this start list)

- modifying the order, introducing a shift in numbers or with the rule of a minimum number of riders between the same rider.

Important : click on button «Add» to validate the elaborated start list. Otherwise you can skip, by clicking on «Close».

| CONCOURS H<br>Event Nº5 / Prix des                                                                                                    | PPIQUE DE SALLANCHE<br>Pays du Mont Blanc | =8                                    |                                                                                                    |                                                                                                    |     | =VQLA:V=            | 1           |
|----------------------------------------------------------------------------------------------------|-------------------------------------------|---------------------------------------|----------------------------------------------------------------------------------------------------|----------------------------------------------------------------------------------------------------|-----|---------------------|-------------|
| ompetition                                                                                                    | Timing                                    |                                       |                                                                                                    |                                                                                                    |     |                     | 11/201      |
| Control Parameters  Proting Parameters  Manage Home List  Manage Role List  Other edits and ulles.  Parameters  Control Control Parameters  Control Control Control Parameters  Control Control Control Parameters  Control Control Control Control Parameters  Control Control C | Information List States                   | a a a a a a a a a a a a a a a a a a a | Order Num Hore / Rider<br>1 2 Prepare with Competitors Selection Use 31 Selected : 31 - Options & Keep list order > Invest list order > New list order > Minium ge betwee | And And And And And And And And And And                                                                                                    |     | Round<br>Points Tim | ee jump-Off |
| Manace those Started                                                                                                    | Delete Information                        |                                       | ✓ Following                                                                                                    | Filter Fields and Otterion Horse : Breed                                                                                                    | •   |                     | •           |
| Round Ranking<br>Provisional Ranking<br>Provisional Ranking<br>Final Ranking<br>Other edta.                                                                                                    |                                           |                                       | Coptions                                                                                                    | Al Criteria must be respected     Al Criteria must be respected     Al least one of the ortation must be respect     Selection : 30/31     Selection : 30/31     Selection : Solution | ted | 🙆 Ok 🙆 Cancel       | _           |

## Step 44 :

Jumping-Pro-Doc-En

Doc version 3.1.A

12/09/2012

Just after creating the start list, it is usually printed for placarding it publicly. For that, click on the link «Start list» in the left column.

You will have to choose the round.

Then you can configure the start list columns as you want.

You can see the result by clicking on «Preview» and print the list too.

www.vola.fr

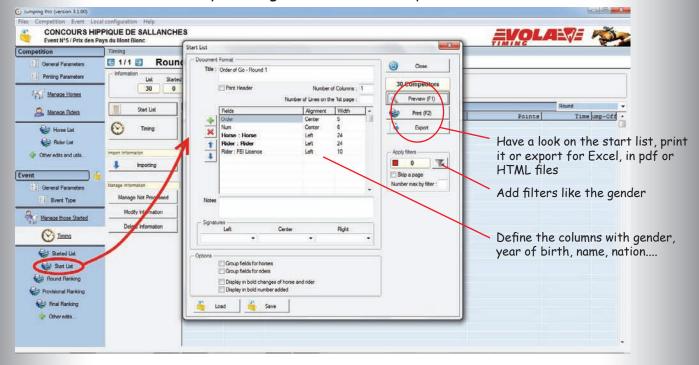

VOLA

Concerning the filters, they won't modify the start list you have elaborated but they allow you to re-arrange the presentation of the start list for publishing it.

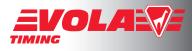

For example, you may want to divide the start list according to the club of the rider, so that in each club they will know in which order their riders will compete. In the window below, the third filter has been made by clicking on button «New» then choosing «Rider: Club» + « = » + «PASSY».

| CONCOURS HIF<br>Event N°5 / Prix des P<br>Competition                                                                                                    | PIQUE DE SALLANCHE<br>ays du Mont Blanc                                                                                                    | S Start List       |                       |          |                                                                        | _     | 8                                                                         |       | <b>VQ</b>            | LANE             | 1 and      |
|----------------------------------------------------------------------------------------------------|----------------------------------------------------------------------------------------------------|--------------------|-----------------------|----------|------------------------------------------------------------------------|-------|---------------------------------------------------------------------------|-------|----------------------|------------------|------------|
| General Parameters Parameters Par | C 1/1 C Round<br>Homation<br>Uit Started<br>30 0<br>Start List<br>C Traing<br>Import Information<br>Import Information<br>Import Information | - Documer<br>Title | Order of Go - Round 1 |          | r of Columns :<br>the 1st page :<br>Width<br>6<br>24<br>24<br>24<br>10 |       | Ose       30 Competitors       Preview (F1)       Print (F2)       Export | ľ     | Poin                 | Round<br>to Time | e jump-Ožd |
| Event<br>General Parameters<br>Event Type<br>Manage Hose Stated<br>Control Tanks<br>Stated List<br>Stated List<br>State List<br>State List<br>Pound Ranking<br>Provisional Ranking<br>Provisional Ranking<br>Chier edits                                                                                                    | Valage Internation<br>Manage Not Processed<br>Modily information<br>Delete Information                                                       | Notee              |                       | Filter I | ist<br>New (F1)<br>Modfy (F2)<br>Delete<br>Options                     | 1 2 3 | Stop a page                                                               | UDE 5 | 30 • •<br>70 •<br>70 |                  |            |

You can here also print «Jury files» so that the Jury will have paper grids on which they can note the times, penalties and doors where faults happen, ... For that click on «Other Edits» / «Jury Files» as below :

| CONCOURS HEPPOLE DE SALLANCHES Deter INS' Prix des Paris de Mont Blanc Deter INS' Prix des Paris de Mont Blanc Deter INS' Prix des Paris de Mont Blanc Deter INS' Prix des Paris de Mont Blanc Deter INS' Prix des Paris de Mont Blanc Deter INS' Prix des Paris de Mont Blanc Deter INS' Prix des Paris de Mont Blanc Deter INS' Prix des Paris de Mont Blanc Deter INS' Prix des Paris de Mont Blanc Deter INS' Prix des Paris de Mont Blanc Deter INS' Prix des Paris de Mont Blanc Deter INS' Prix des Paris de Mont Blanc Deter INS' Prix des Paris de Mont Blanc Deter INS' Prix des Paris de Mont Blanc Prix Deter INS' Prix des Paris de Mont Blanc Prix Deter INS' Prix des Paris de Mont Blanc Prix Deter INS' Prix des Paris de Mont Blanc Prix Deter INS' Prix des Paris de Mont Blanc Prix Deter INS' Prix des Paris de Mont Blanc Prix Deter INS' Prix de Mont Blanc Prix Deter INS' Prix de Mont Blanc Prix | ) Jumping Pro (version 3.1.00)                                                                                                    | Preview - Jury Files                                                                                                    |
|----------------------------------------------------------------------------------------------------|----------------------------------------------------------------------------------------------------|----------------------------------------------------------------------------------------------------|
| Concered Parameters          Presenders       Presenders         Image: Based biologs       Presenders         Image: Based biologs       Presenders                                                                                                    |                                                                                                    |                                                                                                    |
| Imma         CONCOURS # PPROVE DE SALLANCHES           Stated Lid.         Tracel           Stated Lid.         Tracel           Stated Lid.         Tracel           Stated Lid.         Tracel           Provide Residing         Tracel           Provide Residing                                                                                                    | Preting Parameters  Aury Files  Format (Basic Image): C:surprof/hoi default_en tomp  C:.surprof/hoi default_en tomp  C:.sur | H*3       versee         1 3 3 4 9 6 7 8 9 8 11 9 3 8 11       1 3 3 4 9 6 7 8 9 8 11 9 3 8 11         1 3 3 4 9 6 7 8 9 8 11 9 3 8 11       1 3 3 4 9 6 7 8 9 8 11 9 3 8 11         PTS       TME         1 2 9 6 9 6 7 8 9 8 11 9 3 8 11 9         1 2 9 6 9 6 7 8 9 8 11 9 3 8 11 9         1 2 9 6 9 6 7 8 9 8 11 9 3 8 11 9         1 2 9 6 9 6 7 8 9 8 11 9 3 8 11 9         1 2 9 6 9 6 7 8 9 8 11 9 3 8 11 9         1 2 9 6 9 6 7 8 9 8 11 9 3 8 11 9         1 2 9 6 9 6 7 8 9 8 11 9 3 8 11 9         1 2 9 6 9 6 7 8 9 8 11 9 3 8 11 9         1 2 9 6 9 6 7 8 9 8 11 9 3 8 11 9         1 2 9 6 9 6 7 8 9 8 11 9 3 8 11 9         1 2 9 6 9 6 7 8 9 8 11 9 3 8 11 9         1 2 9 6 9 6 7 8 9 8 11 9 3 8 11 9         1 2 9 6 9 6 7 8 9 8 11 9 3 8 11 9         1 1 9 6 9 6 7 8 9 8 11 9 3 8 11 9         1 1 9 6 9 6 7 8 9 8 11 9 4 10 10 10 10 10 10 10 10 10 10 10 10 10                                                                                                    |
| PTS TIME PTS TIME                                                                                                    | Control Line<br>Control Line<br>Control Rawking<br>Convisional Rawking<br>Convisional Rawking<br>Convisional Rawking                                                                                                    | Front ICS / Prix des Pays du Blanc         17.662           N°-17         abastós         12°20         reventes           1         2         3         4         9         7         9         9         11         9         9         11         9         9         11         9         9         1         2         3         4         5         7         9         9         11         9         9         11         9         9         11         9         9         11         9         9         9         9         9         9         9         9         9         9         9         9         9         9         9         9         9         9         9         9         9         9         9         9         9         9         9         9         9         9         9         9         9         9         9         9         9         9         9         9         9         9         9         9         9         9         9         9         9         9         9         9         9         9         9         9         9         9         9         9 |

#### <u>Step 45 :</u>

Print or export your start list according to your needs and wishes for presenting your race. Then, close it and open the «Timing» section.

| Event N°5 / Prix des P | PPIQUE DE SALLANCHES<br>ays du Mont Blanc                                                               | <b>EVOL</b> |              |
|------------------------|----------------------------------------------------------------------------------------------------|-------------|--------------|
| mpetition              | Timing                                                                                                  |             |              |
| General Parameters     | C 1/1 Round 1/1 (Table A - Not Against the Clock)                                                       |             |              |
| Printing Parameters    | Information     List Started Classified Not Present Not Started Retired Eliminated Off-Course Coming up |             |              |
| Manage Horses          |                                                                                                    |             |              |
|                        | Start List Ranking                                                                                      |             | Round        |
| 🚨 Manage Riders        | Rnk Num Horse/Rider                                                                                     | Points      | Time ump-Off |
| Horse List             | Timing                                                                                                  |             |              |
| Rider List             |                                                                                                    |             |              |
| Other edits and utils  | Import Information                                                                                      |             |              |
|                        | Importing                                                                                               |             |              |
| ent 🤤                  |                                                                                                    |             |              |
| General Parameters     | Manage Information                                                                                      |             |              |
| Event Type             | Manage Not Processed                                                                                    |             |              |
| Manage those Started   | Modify Information                                                                                      |             |              |
| -                      | Delete Information                                                                                      |             |              |
| O Timing               |                                                                                                    |             |              |
| Started List           |                                                                                                    |             |              |
| Start List             |                                                                                                    |             |              |
| Round Ranking          |                                                                                                    |             |              |
| Provisional Ranking    |                                                                                                    |             |              |
| Sinal Ranking          |                                                                                                    |             |              |
| Other edits            |                                                                                                    |             |              |
|                        |                                                                                                    |             |              |

# <u>Step 46 :</u>

Here you have entered the timing section which is presented as below.

Important : to have the computer and the timing device synchronized, you will have to get an impulse before the first run of the first Event and when you are in the «Timing» section but without any start armed.

| Jumping-Pro-Doc-En<br>Doc version 3.1.A<br>12/09/2012 | VOLA RACING<br>37 avenue de Saint-Martin F-74190 PASSY FRANCE<br>www.vola.fr timing@vola.fr | Page 31 / 37 |
|-------------------------------------------------------|---------------------------------------------------------------------------------------------|--------------|
|-------------------------------------------------------|---------------------------------------------------------------------------------------------|--------------|

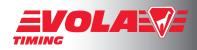

<u>Step 47 :</u>

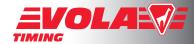

Present a competitor : when a competing couple is publicly

announced (for example by the jury president or the speaker) click on button «Ready to Start» the first competitor in the list order should be displayed in a pop-up window :

(you can also double-click on the competitor's name in the start list) :

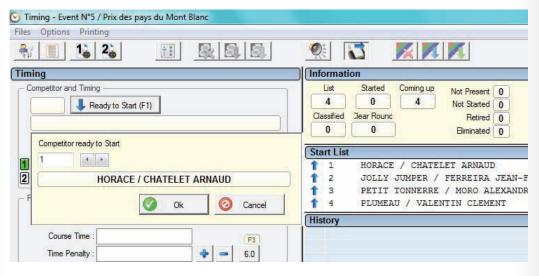

Be aware that if a scoreboard is plugged to your computer, the information for this competitor couple will be displayed when you click on button «Ok» of this pop-up window. So that's the time when the public will see those.

And the red square for start will then be flashing red and yellow.

#### <u>Step 48 :</u>

Start the countdown simultaneously with the ringing of the official bell by clicking on the button with the icon of a clock marked «45'». The countdown will be running as below :

| S Timing - Event N°5 / Prix des pays du Mont Blanc |                                                                                                    | - 0 ×             |
|----------------------------------------------------|----------------------------------------------------------------------------------------------------|-------------------|
| Files Options Printing                             |                                                                                                    |                   |
|                                                    |                                                                                                    |                   |
| Timing                                             | Information                                                                                                    | Bande chronomètre |
|                                                    | Image: State Coming up Net Present       Time Alowed Passages         4       0       4         0       0       Binated 0         1       NoRACE / CHATELET ARNAUD       1         1       1       NORACE / CHATELET ARNAUD         1       1       NORACE / CHATELET ARNAUD         1       NORACE / CHATELET ARNAUD         1       PETIT TONNEREE / MORO ALEXANDRE         4       FLUMEAU / VALENTIN CLEMENT         Hatory       I         NORACE / CHATELET ARNAUD         •       •         •       •         •       PETIT TONNEREE / MORO ALEXANDRE         •       •         •       •         •       •         •       •         •       •         •       •         •       •         •       •         •       •         •       •         •       •         •       •         •       •         •       •         •       •         •       •         •       •         •       •      < | Bande chronomètre |
| Scoreboard                                         |                                                                                                    |                   |

Note : you can suspend the countdown by clicking again on the clock-icon button. Restart by clicking again on it.

| Jumping-Pro-Doc-En<br>Doc version 3.1.A<br>12/09/2012 | VOLA RACING<br>37 avenue de Saint-Martin F-74190 PASSY FRANCE<br>www.vola.fr timing@vola.fr | Page 32/ 37 |
|-------------------------------------------------------|---------------------------------------------------------------------------------------------|-------------|
|-------------------------------------------------------|---------------------------------------------------------------------------------------------|-------------|

#### <u>Step 49 :</u>

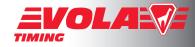

Arm the start by clicking on button «Arm Start». The square for start will then turn to still green.

To avoid false impulse arm start when you are sure that only the current competitor will create an impulse in the start detector.

| File:       Option:       Printing         Image:       Image:                                                                                                    | 🕑 Timing - Event N*5 / Prix des pays du Mont Blanc                                                                                                    |                                                                                                    |                                                                                                    |
|----------------------------------------------------------------------------------------------------|----------------------------------------------------------------------------------------------------|----------------------------------------------------------------------------------------------------|----------------------------------------------------------------------------------------------------|
| Himing       Information       Bande chronomètre         1       Beady to Start [7]       14 Stated 0 40 Nd Stated 0 160 00 00 00 00 00 00 00 00 00 00 00 00 0                                                                                                    | Files Options Printing                                                                                                    |                                                                                                    |                                                                                                    |
| Competer and Temp       If Ready to Start (FI)         I Ready Start (FI)       HORACE / CHATELET ARNAUD         Fale Sart (Dat-FB)       Am Preach (FB)         Reads       Banded New Parce         Reads       Course Tem :         Preads       Preads         Statu:       Readed Derivation         Course Tem:       Preads         The Pready:       I HORACE / CHATELET ARNAUD         I HORACE / CHATELET ARNAUD       I HORACE / CHATELET ARNAUD         I HORACE / CHATELET ARNAUD       I HORACE / CHATELET ARNAUD         I HORACE / CHATELET ARNAUD       I HORACE / CHATELET ARNAUD         I HORACE / CHATELET ARNAUD       I HORACE / CHATELET ARNAUD         I HORACE / CHATELET ARNAUD       I HORACE / CHATELET ARNAUD         I HORACE / CHATELET ARNAUD       I HORACE / CHATELET ARNAUD         I HORACE / CHATELET ARNAUD       I HORACE / CHATELET ARNAUD         I HORACE / CHATELET ARNAUD       I HORACE / CHATELET ARNAUD         I HORACE / CHATELET ARNAUD       I HORACE / CHATELET ARNAUD         I HORACE / CHATELET ARNAUD       I HORACE / CHATELET ARNAUD         I HORACE / CHATELET ARNAUD       I HORACE / CHATELET ARNAUD         I HORACE / CHATELET ARNAUD       I HORACE / CHATELET ARNAUD         I HORACE / CHATELET ARNAUD       I HORACE / CHATELET ARNAUD </td <td></td> <td></td> <td></td> |                                                                                                    |                                                                                                    |                                                                                                    |
| 1       Theody to Start [1]         HORACE / CHATELET ARNAUD         Felde Start [D1-F9]       Am Product Figure Telesconter         8.1         Conse Start [1]         1       1510417.609         Start List         1       1510417.609         Start List       1510417.609         Conse Start [1]       1510417.609         1       1510417.609         Start List       1510417.609         1       1510417.609         Conse Tene:       File         1       10000.CC         1       10000.CC                                                                                                    | Timing                                                                                                    | Information                                                                                                    | Bande chronomètre                                                                                          |
|                                                                                                    | Compettor and Timing<br>1 Flexible 10 Start (FT)<br>HORACE / CHATELET ARNAUD<br>False Stat (CH-F9) Am Finish (F9)<br>2 8.1<br>Plesuits<br>Status : Plesuits<br>Course Time :<br>Time Penalty<br>Faults :<br>Course Ports :<br>Course Ports :<br>Course Ports :<br>Course Ports :<br>Course Ports :<br>Course Ports :<br>Course and Refussi Ords<br>1 2 3 4 5 6 7 8 9 10 11 12 13 14 15 | Lat Stated Coming up Net Present Time Allowed Passages<br>4 0 4 Net Stated 0<br>Classified Jour Retired 0<br>Binnated 0<br>5 Start List<br>1 HORACE / CHATELET ARNAUD<br>1 HORACE / CHATELET ARNAUD<br>1 HORACE / CHATELET ARNAUD<br>1 HORACE / CHATELET ARNAUD<br>1 HORACE / CHATELET ARNAUD<br>1 HORACE / CHATELET ARNAUD<br>2 JOLLY JUMPER / FERRITRA JEAN-FRANCOIS<br>3 FETIIT TONNERRE / MORO ALEXANDRE<br>4 FLUMEAU / VALENTIN CLEMENT<br>1 HORACE / CHATELET ARNAUD<br>2 MARKING - Event | 1 [M1] 14:54:02.558 *<br>3 -1- HORACE<br>4 CHATELET ANNADD<br>5 [M1] 15:04:17.609<br>5 START: 15:04:27.609 |

Note : if you receive a false impulse, you can restart the countdown at the point it was suspended by clicking on button «False Start» (this button has replaced the button «Arm Start» at the impulse reception).

#### Step 50 :

Arm the finish by clicking on button «Arm Finish». The square for finish will then turn to still green.

To avoid false impulse arm finish when you are sure that only the current competitor will create an impulse in the finish detector.

| Timing - Event N°5 / Prix des pays du Mont Blanc                                                                                                    |                                                                                                    |                                                                                                    |
|----------------------------------------------------------------------------------------------------|----------------------------------------------------------------------------------------------------|----------------------------------------------------------------------------------------------------|
| s Options Printing                                                                                                    |                                                                                                    |                                                                                                    |
|                                                                                                    |                                                                                                    |                                                                                                    |
| ming                                                                                                    | Information                                                                                                    | Bande chronomètre                                                                                                    |
| I       Ready to Start (F)         HORACE / CHATELET ARNAUD         False Start (C)         Reads         Status:         •         Reads         Status:         •         Reads         Course Time:         False         Status:         •         Reads         Course Time:         Faults:         Total:         Course Points:         0.000         Total:         0.000         Total:         0.000         Course Points:         0.000         Total:         0.000         Total:         0.000         Course Points:         0.000         Total:         0.000         Course Status         1       2         2       3         4       5         1       2         2       4         5       6         7       8         1       1         2       3         4       5 | Information         Lit       Stated       Coming up       Not Reset       0       Time Aboved       Passages         4       0       4       Not Stated       0       Time Aboved       Passages         4       0       4       Not Stated       0       Time Aboved       Passages         4       0       4       Not Stated       0       Time Aboved       Passages         4       0       4       Not Stated       0       Time Aboved       Passages         4       0       4       Not Stated       0       Time Aboved       Passages         5       1       HORACE / CHATELET ABNAUD       1       15h04:55       1       1         1       PUMEAU / VALENTIN CLEMENT       History       1       HORACE / CHATELET ABNAUD       1         1       HORACE / CHATELET ABNAUD       1       1       HORACE / CHATELET ABNAUD       1         1       HORACE / CHATELET ABNAUD       1       1       Roking - Event       1       Points       Time op-Of +         Rink       Num       Poney / Cavalier       Points       Time op-Of +       1 | Bande chronométre<br>1 [M1] 14:54:02.558 *<br>3 -1- HORACE<br>4 CHATELET ARNAUD<br>5 [M1] 15:04:17.609<br>7 COUNTON: -34.810<br>8 [M4] 15:04:46.354<br>9 PAUSE: 15:04:46.354<br>9 PAUSE: 15:04:46.354 |

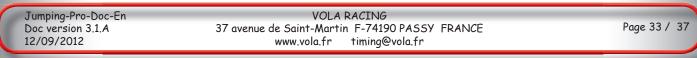

Step 51 :

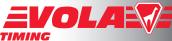

Check the penalties and door numbers. Verify with the jury that you have noted the same faults on the same door numbers. This can be done at any time, most often during the round in fact.

Example of a 4 points penalty on door 7 :

- first get sure that the cell under number 7 in grid «Obstacle and Refusal Grids» is selected;

- several manners : you can either double-click on this cell, or click on button «4», or press keyboard «F2», or click on button «+» next to edit-box «Course Points» and in the pop-up window raised type 4 and validate with «Ok».

| Timing - Event N*5 / Prix des pays du Mont Blanc |                                                                                                    |                   |
|--------------------------------------------------|----------------------------------------------------------------------------------------------------|-------------------|
| Files Options Printing                           |                                                                                                    |                   |
|                                                  |                                                                                                    |                   |
| Timing                                           | Information                                                                                                    | Bande chronomètre |
|                                                  | Information       Let Stated Comrgup Nat Presets       1     Stated Comrgup Nat Presets     1       1     Marking Pourc     Relets(0)     Ther Daploy Pro[01       1     MORACE / CHATELET ARMAUD     15h30-58       2     JOLLY JUMEE / FRAETRA JEAN-FRANCOIS       3     PETIT TONNERRE / MORA ALEXANDRE       4     PETIT TONNERRE / MORA ALEXANDRE       1     HORACE / CHATELET ARMAUD       0     Browshow       1     HORACE / CHATELET ARMAUD       1     HORACE / CHATELET ARMAUD       0     Browshow       1     HORACE / CHATELET ARMAUD       0     Browshow       1     HORACE / CHATELET ARMAUD       0     Browshow       1     HORACE / CHATELET ARMAUD       0     Browshow       1     HORACE / CHATELET ARMAUD       0     Browshow | Bande chronométre |
| (Scoreboard                                      |                                                                                                    |                   |

Example of a 6 seconds penalty :

- when the fault happens, the jury or you will have to press on the pear-detector simultaneously to the ringing bell, and this will stop the running time if you have well plugged this pear-detector to your timing device and entered the right channel number in «Local configuration» / «Timer» / «Other» / «Start Countdown - Pause» - several manners : you can either click on button «6», or press keyboard «F3», or click on button «+» next to edit-box «Time Penalty» and in the pop-up window raised type 6 and validate with «Ok».

|                                                                                                    | Information                                                                                                    | Bande chronomètre                                                                                                    |
|----------------------------------------------------------------------------------------------------|----------------------------------------------------------------------------------------------------|----------------------------------------------------------------------------------------------------|
| Under and Timing.<br>3 ↓ Ready to Start, 6*1)<br>PETIT TONNERRE / MORO ALEXANDRE<br>False Start (CH-F3) ▲ Am Finah (F3) ♦ ♦<br>29,6 - | List         Stated         Compute         Parage           4         2         Nr         Stated         0           Cambrid         Javr Roux         Reined         0         Ther         Daipley Po 0.9           2         0.0%         Bienended         0         Ther         Daipley Po 0.9           2         0.0%         Bienended         0         Ther         Daipley Po 0.9           3         PETIT TOINERRE / MORO ALEXANDRE         *         *         4         PUNDED / VALENTI CLEMENT                                                                               | 6 COUNTEN: -41.206 -<br>7 [M4] 15:25:30.723<br>9 PAUSE: 15:25:30.723<br>9 POINTS +4.00<br>30<br>31 -1 HORACE<br>12 CHATELET ARNAUD<br>33                                                                                                    |
| outs                                                                                                    |                                                                                                    | 14 -2- JOLLY JUMPER<br>15 FERREIRA JEAN-FRANCOIS                                                                                                    |
| Status         Petered         Emmanded           Course Time                                                                         | History       3       9       2       2       3       4       4       5       6       7       7       7       8       8       8       8       10       10       11       11       12       12       13       14       14       15       15       16       16       17       18       18       19       10       10       10       10       10       10       10       10       10       10       10       10       10       10       10       10       10       10       10       10       10       10       10       10       10       10       10       10       10       10       10       10 | 13         -2- JOLLY JUMPER           13         FERRIRA JEAN-FRANCOIS           13         MAN           13         MAN           13         MAN           13         MAN           13         MAN           13         MAN           13         MAN           14         MAN           15         START:           15         START:           15         START:           15         START:           15         START:           15         START:           15         START:           15         START:           15         START:           15         START:           15         START:           15         START:           15         START:           15         START:           24         MAN           25         START:           26         MAN           27         START:           28         START:           29         START:           20         START: |
| essee and PArkad Goos<br>1 2 3 4 5 6 7 8 9 10 11 12 13 14 15<br>oreboard                                                              |                                                                                                    | -3-         FEIIT TONNERRE           33         IMI         15:40:50.258           34         JAII         15:40:50.258           35         COUNTUR:         -0.555           36         COUNTUR:         -0.555           37         IMI         15:41:13.864           39         PAUSE:         15:41:13.864                                                                                                    |

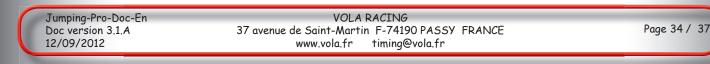

### Step 52 :

Manage the competitors status (Classified, Not present, Not started, ...) with combo-box «Status» or buttons «Retired» or «Eliminated».

| Timing - Event N*5 / Prix des pays du Mont Blanc                                              |                                                                                                    |                                                                                                    |
|-----------------------------------------------------------------------------------------------|----------------------------------------------------------------------------------------------------|----------------------------------------------------------------------------------------------------|
| iles Options Printing                                                                         |                                                                                                    |                                                                                                    |
|                                                                                               |                                                                                                    |                                                                                                    |
| iming                                                                                         | Information                                                                                                    | Bande chronomètre                                                                                                    |
| Compettor and Timing  Peedy to Start (F1)  Am Start (F9) Am Finish                            | Lit         Started         Coming up         Not Present         Time Aloned         Passages           4         0         Not Started         0         48. / 40.         -           Cassified         Aer Founc         Relieved         0         Timer Jought Pho D 0           4         0         0%         Biminated         0         15h55:56           Start List | 1         ^           2         -1-           HORACE         -           3         CHATELET ARNAUD           4         [M1]           15:25:09.187           5         START:           15:25:09.187           6         COUNTDN:           -11.206           7         [M4]           15:25:30.723 |
| Results                                                                                       |                                                                                                    | 9 POINTS +4.00                                                                                                    |
| Status: Retred Emmated Course Time: Deserfied Time Penalty: Not Stated Faults: Retred Emmated | History                                                                                                    | 10<br>10<br>11 -1 - HORACE<br>12 CHATELET ARNAUD<br>13<br>14 -2- JOLLY JUNPER<br>16 FERREIRA JEAN-FRANCOIS<br>16                                                                                                    |
| Passing : Off-Course                                                                          | Ranking - Event                                                                                                    | 17 -2- JOLLY JUMPER<br>10 FERREIRA JEAN-FRANCOIS                                                                                                    |
| Total :                                                                                       | Rnk Num Foney / Cavalier Foints Time up-                                                                                                    | 0         +         19         [M1]         15:39:36.401           20         START:         15:39:36.401           21         COUNTON:        99.515           22         [M4]         15:39:54.416           23         PAUSE:         15:39:54.416                                               |
| bstacle and Refusal Grids.                                                                    |                                                                                                    | 25 -3- PETIT TONNERRE<br>26 MORO ALEXANDRE                                                                                                    |
| 1 2 3 4 5 6 7 8 9 10 11 12 13 14 15                                                           |                                                                                                    | 27<br>28 -2- JOLLY JUNPER<br>29 FEREIRA JEAN-FRANCOIS<br>30<br>31 -3- PETIT TONNERRE<br>32 MORO ALEXANDRE<br>33 [M1] 15:40:50.258<br>34 START: 15:40:50.258                                                                                                    |
|                                                                                               |                                                                                                    | 35 COUNTDN: -40.555<br>36 PENALTY +6.000<br>32 (M4) 15:41:13.864                                                                                                    |

# <u>Step 53 :</u>

As soon as the whole run has been completed, exit from the «Timing» section by clicking on «Files» / «Quit Timing» as below (or the upper right crossed red button):

| Options Printing                     |                                                            |                                             |
|--------------------------------------|------------------------------------------------------------|---------------------------------------------|
| Manage Started                       |                                                            |                                             |
|                                      | Information                                                | Bande chronomètre                           |
| Modify Timing Insformation (Stage 1) | List Started Coming up Not Present 0 Time Allowed Passages | 1                                           |
| Modify Timing Insformation (Stage 2) | 4 4 0 Not Stated 0 48. / 40                                | 2 -1- HORACE                                |
| Juit Timing                          | Classified Dear Round Retired 0 Timer Display Pro 0        | 3 CHATELET ARNAUD                           |
| an entrony                           | 4 0 - 0% Elminated 0 15h59:29                              | 4 [M1] 15:25:09.187                         |
| Arm Start (F9) Arm Finish            | Start List                                                 | 5 START: 15:25:09.187<br>6 COUNTDN: -41.206 |
|                                      | Start List                                                 | COUNTEN: -41.206<br>7 [M4] 15:25:30.723     |
|                                      |                                                            | 8 PAUSE: 15:25:30.723                       |
|                                      |                                                            | 9 POINTS +4.00                              |
| uts                                  |                                                            | 10                                          |
| Status : Retired Eliminated          | History                                                    | 11 -1- HORACE                               |
|                                      | Inistory                                                   | 12 CHATELET ARNAUD                          |
| Course Time :                        |                                                            | 13                                          |
| Time Penalty : 0.0                   |                                                            | 14 -2- JOLLY JUMPER                         |
| Faults :                             |                                                            | 15 FERREIRA JEAN-FRANCOIS                   |
| Design                               |                                                            | 16                                          |
| Passing :                            | Ranking - Event                                            | 17 -2- JOLLY JUMPER                         |
| Total :                              | Rnk Num Poney / Cavalier Points Time mp-Of                 |                                             |
| F2                                   | Kink Hum Folley / Cuvaries Follow State of Cu              | 20 START: 15:39:36.401                      |
| Course Points : 0.00 💠 📼 4           |                                                            | 21 COUNTEN: -39.515                         |
| Passing : 0.00                       |                                                            | 22 [M4] 15:39:54.416                        |
|                                      |                                                            | 23 PAUSE: 15:39:54.416                      |
| Total : 0.00                         |                                                            | 24                                          |
|                                      |                                                            | 25 -3- PETIT TONNERRE                       |
| e and Refusal Grids.                 |                                                            | 26 MORO ALEXANDRE                           |
| 2 3 4 5 6 7 8 9 10 11 12 13 14       | 15                                                         | 27                                          |
|                                      |                                                            | 28 -2- JOLLY JUMPER                         |
|                                      |                                                            | 29 FERREIRA JEAN-FRANCOIS                   |
|                                      |                                                            | 30                                          |
|                                      |                                                            | 31 -3- PETIT TONNERRE<br>32 MORO ALEXANDRE  |
|                                      |                                                            | 33 [M1] 15:40:50.258                        |
| board                                |                                                            | 34 START: 15:40:50.258                      |
|                                      |                                                            | 35 COUNTEN: -40.555                         |
|                                      |                                                            | 36 PENALTY +6.000                           |
|                                      |                                                            | * 37 [M4] 15:41:13.864 *                    |

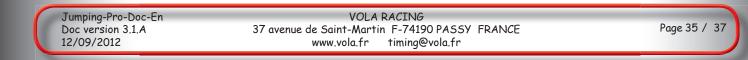

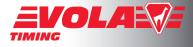

#### <u>Step 54 :</u>

Here you are back to the «Timing» management section. You can see the ranking of the round.

If you noted a difference with the jury notes, check the penalties with button «Modify Information» below :

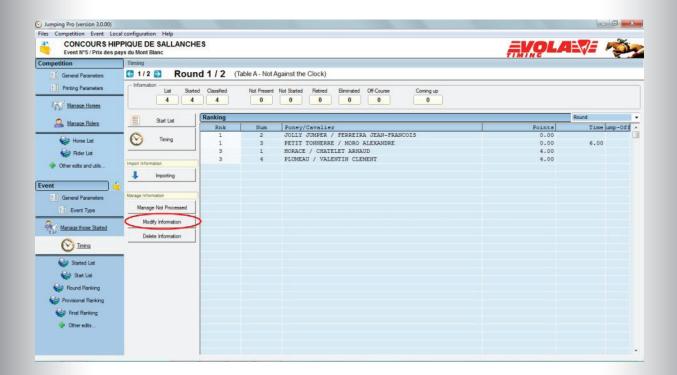

#### <u> Step 55 :</u>

Adjust the information so as to agree with the jury final decision. Example below : adding a penalty of 4 points.

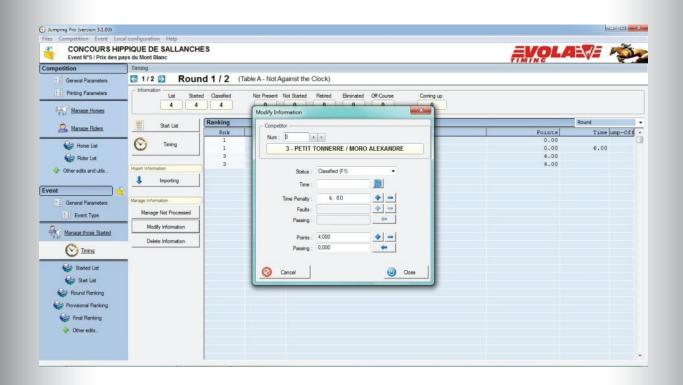

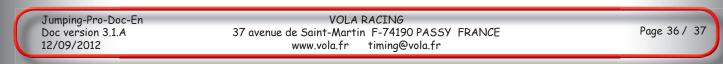

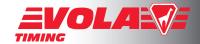

Step 56 :

You can see the ranking of the round by clicking on link «Round ranking».

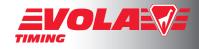

In the opening window you will have the possibility to configure your round ranking. You can define the information you want to display such as «Rank», Names : «Horse: Poney» and «Rider: Cavalier», ...

Then click on «Preview» to see it, or «Print» or «Export» according to your needs.

| Event Nº5 / Prix des pa                    | PIQUE DE SALLANCHES  | Round Ranki                                    |                                                                  |                          |                |   |                                   | ×     | <b>EVOLA</b> |                   |
|--------------------------------------------|----------------------|------------------------------------------------|------------------------------------------------------------------|--------------------------|----------------|---|-----------------------------------|-------|--------------|-------------------|
| petition                                   | Timing               |                                                |                                                                  |                          |                |   |                                   |       |              |                   |
| General Parameters     Printing Parameters | C 1/2 Round          | Title :                                        | Format<br>Ranking of round 1                                     | Number                   | r of Columns : | 1 | Cose     Gose     4 Competitors R | anked |              |                   |
| Manage Horses                              |                      | Number of Lines on the 1st page : Preview (F1) |                                                                  |                          |                |   |                                   |       |              |                   |
| Anage Riders                               | Start List           |                                                | Fields                                                           | Alignment                | Width          | - | Print (F2)                        |       | Points       | Round<br>Time ump |
| Horse List                                 | 🕑 Timing             | *                                              | Rnk<br>Num<br>Horse : Poncy                                      | Center<br>Center<br>Left | 5<br>6<br>24   |   | - Export                          |       | 0.00         |                   |
| Other edits and utils                      | Import Information   | 1                                              | Rider : Cavalier<br>Rider : Licence                              | Left<br>Left             | 24<br>10       |   | - Apply filters                   | _     | 4.00<br>4.00 | 6.00              |
|                                            | L Importing          | <u> </u>                                       | Results                                                          | Right                    | 10             |   | Skip a page                       | K     |              |                   |
| General Parameters                         | Manage Information   |                                                |                                                                  |                          |                |   | Number max by filte               |       |              |                   |
| t: Event Type                              | Manage Not Processed | Notes                                          | -                                                                |                          |                |   |                                   |       |              |                   |
| Manage those Started                       | Modify Information   | Grant                                          |                                                                  |                          |                |   |                                   |       |              |                   |
| Timing                                     | Delete Information   | Signati                                        | Left Center                                                      |                          | Right          |   |                                   |       |              |                   |
| <u> </u>                                   | -                    |                                                | •                                                                | -                        |                | • |                                   |       |              |                   |
| Started List                               |                      | - Options -                                    | Group fields for horses                                          |                          |                |   |                                   |       |              |                   |
| Provisional Ranking                        |                      |                                                | Display in bold changes of horse<br>Display in bold number added | and rider                |                |   |                                   |       |              |                   |
| Final Ranking Other edits                  |                      | <u> </u>                                       | .oad 🎽 Save                                                      |                          |                |   |                                   |       |              |                   |

#### <u>Step 57 :</u>

Like in Step 43, you can add filters, for example dividing the ranking according to a selection of clubs so that each of those clubs can have their own ranking. Here is the result preview that you can print :

| CONCOC                                | Document                           |                                                                 |                    |               | - 1 | Close                  | 1/ 1/ | 1 🔁 🔍 Zoom                            | 🖹 Potrat 💝                               | Print 🌱        | PDF 🕘               |
|---------------------------------------|------------------------------------|-----------------------------------------------------------------|--------------------|---------------|-----|------------------------|-------|---------------------------------------|------------------------------------------|----------------|---------------------|
| Event N°5 / F                         | litte :                            | Ranking of round 1                                              |                    |               |     |                        | V     | CON                                   | COURS HIPPIQUE DE SALLA                  | ANCHE S        |                     |
| General Parame                        | Print Header Number of Columns : 1 |                                                                 |                    |               | 1   | 4 Competitors Rank     |       |                                       | Event N*5<br>Prix des pays du Mont Blanc |                |                     |
| Printing Parame                       |                                    | Nur                                                             | ther of Lines on t | he 1st page : | _   | Preview (F1)           |       |                                       | Ranking of round 1                       |                |                     |
|                                       |                                    | Fields                                                          | Alignment          | Width         |     | Print (F2)             |       | Rink Num Poney                        | Ceveller                                 | Licence Points | Time                |
| Manage Hon                            |                                    | Rnk                                                             | Center             | 5             |     | -                      |       | Rider: Club: CHEDDE                   |                                          |                |                     |
|                                       | ×                                  | Num                                                             | Center             | 6             |     | Export                 | 1     | 1 3 PETIT TONNERRE                    | HORO ALEXANDRE                           | 999999988 4.00 | 8.00                |
| Manage Ride                           |                                    | Horse : Poney                                                   | Left               | 24            |     |                        |       |                                       |                                          |                |                     |
| 1001000011000                         | 1                                  | Rider : Cavalier                                                | Left               | 24            |     | -                      |       | Rider: Club: LES CONT                 |                                          |                |                     |
| · · · · · · · · · · · · · · · · · · · |                                    | Rider : Licence                                                 | Left               | 10            |     | oply fiters            |       | 1 4 PLUYEAU                           | VALENTIN CLEMENT                         | 99999990 4.00  |                     |
| Horse List                            | -                                  | Results                                                         | Right              | 10            |     | 3                      | 1     |                                       |                                          |                |                     |
| 😂 Rider List                          |                                    |                                                                 |                    |               |     | Skip a page            |       | Rider: Club: PASSY                    | PENNERA JEAN PRANCOS                     | 5555555C 0.00  |                     |
| er edits and s                        |                                    |                                                                 |                    |               |     | Number max by filter : | 1     | 2 1 HORADE                            | CHATELET ARNAUD                          | 9999998A 4.00  |                     |
|                                       |                                    |                                                                 |                    |               | *   | \ · /                  |       |                                       |                                          |                |                     |
|                                       | Notes                              |                                                                 |                    |               |     | $\sim$                 |       |                                       |                                          |                |                     |
|                                       |                                    |                                                                 |                    |               |     |                        |       |                                       |                                          |                |                     |
| ieneral Param                         |                                    |                                                                 |                    |               |     |                        |       |                                       |                                          |                |                     |
| Event Type                            | - Signat                           | Left Center                                                     |                    | Right         |     |                        |       |                                       |                                          |                |                     |
| Event Type                            |                                    | - Certer                                                        |                    | ngn           |     |                        |       |                                       |                                          |                |                     |
| lanage those \$                       |                                    | •                                                               |                    |               |     |                        |       |                                       |                                          |                |                     |
|                                       | Options -                          |                                                                 |                    |               |     |                        |       |                                       |                                          |                |                     |
| ~                                     | Jptions -                          | Group fields for horses                                         |                    |               |     |                        |       |                                       |                                          |                |                     |
| M Timing                              |                                    | Group fields for riders                                         |                    |               |     |                        |       |                                       |                                          |                |                     |
|                                       |                                    | Display in bold changes of hors                                 |                    |               |     |                        |       |                                       |                                          |                |                     |
| Started Lis                           |                                    | Display in bold changes of hors<br>Display in bold number added | e and nder         |               |     |                        |       |                                       |                                          |                |                     |
| Start List                            |                                    | Display in bold number added                                    |                    |               |     |                        |       |                                       |                                          |                |                     |
| Round Rank                            | e .                                | oad 🏅 Save                                                      |                    |               |     |                        |       |                                       |                                          |                |                     |
| Hound Hank                            | <u> </u>                           | Jave                                                            |                    |               |     |                        |       |                                       |                                          |                |                     |
| Provisional Ranking                   | _                                  |                                                                 |                    |               | _   |                        | 2     |                                       |                                          |                |                     |
|                                       |                                    |                                                                 |                    |               |     |                        |       |                                       |                                          |                |                     |
| Final Ranking                         |                                    |                                                                 |                    |               |     |                        |       |                                       |                                          |                |                     |
| > Other edits                         |                                    |                                                                 |                    |               |     |                        |       |                                       |                                          |                |                     |
|                                       |                                    |                                                                 |                    |               |     |                        | 1     |                                       |                                          |                |                     |
|                                       |                                    |                                                                 |                    |               |     |                        |       | 27/07/2011 / BALLANCHE 8              |                                          | The 27/07/2011 | to 16:52 / Page 1/1 |
|                                       |                                    |                                                                 |                    |               |     |                        |       | Voia Timing (www.voia.ft) / Jumping P | 10.20.05                                 |                | CHES MOLANTS        |
|                                       |                                    |                                                                 |                    |               |     |                        |       |                                       |                                          |                |                     |